## **Introduction to computers**

You will learn what are the basic components of a computer system and the rudiments of how those components work.

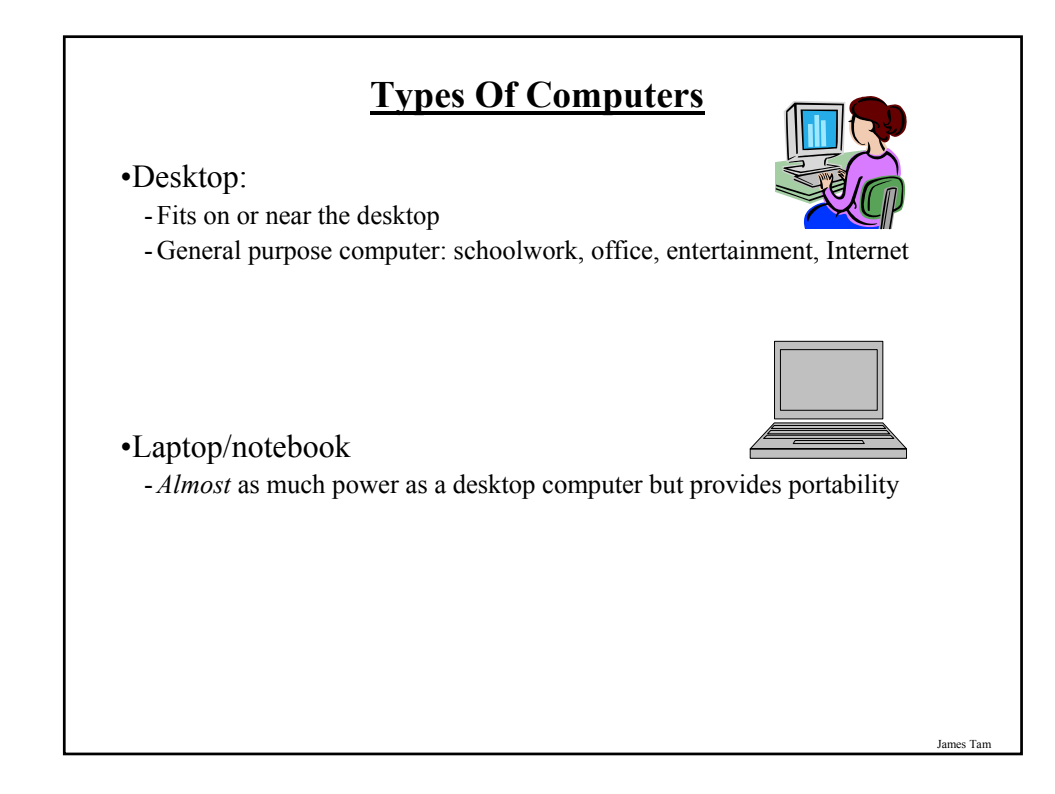

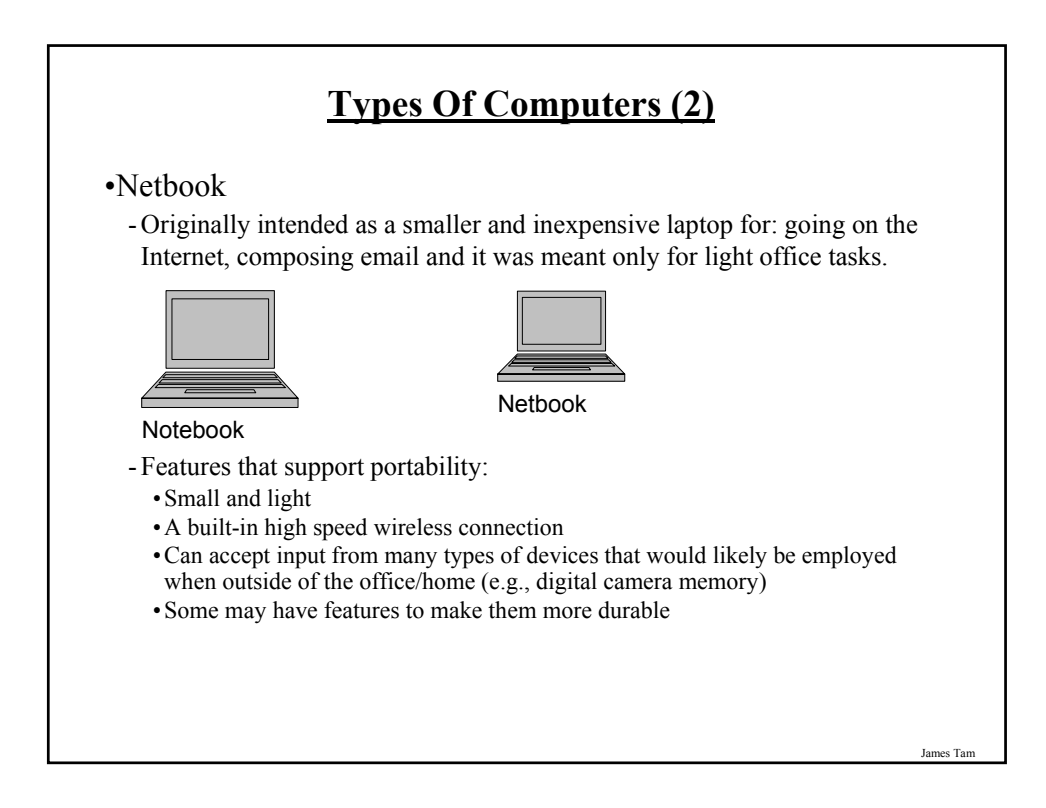

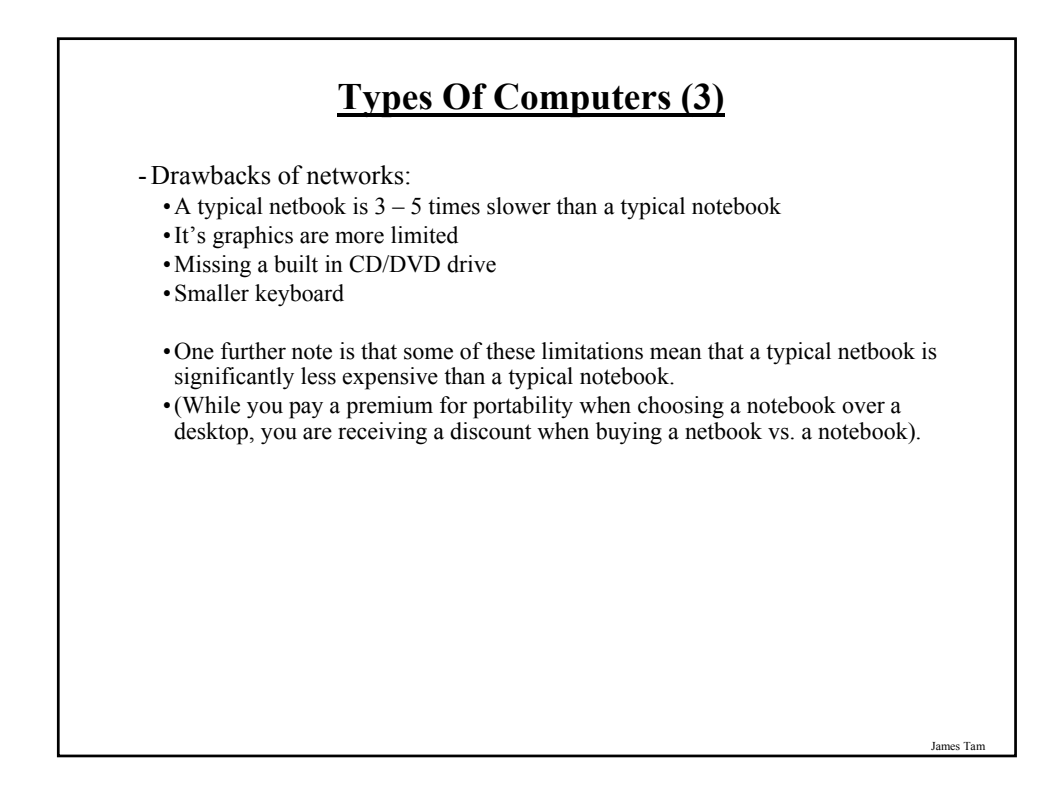

## **Types Of Computers (4)**

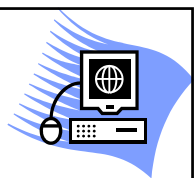

#### •Workstation

- It looks very similar to a desktop computer.
- Inside it's more powerful and used for specialized applications (drawing detailed graphics, running complex simulations etc.).
- Much like a desktop computer it's typically meant to be used by one person at a time.

James Tam

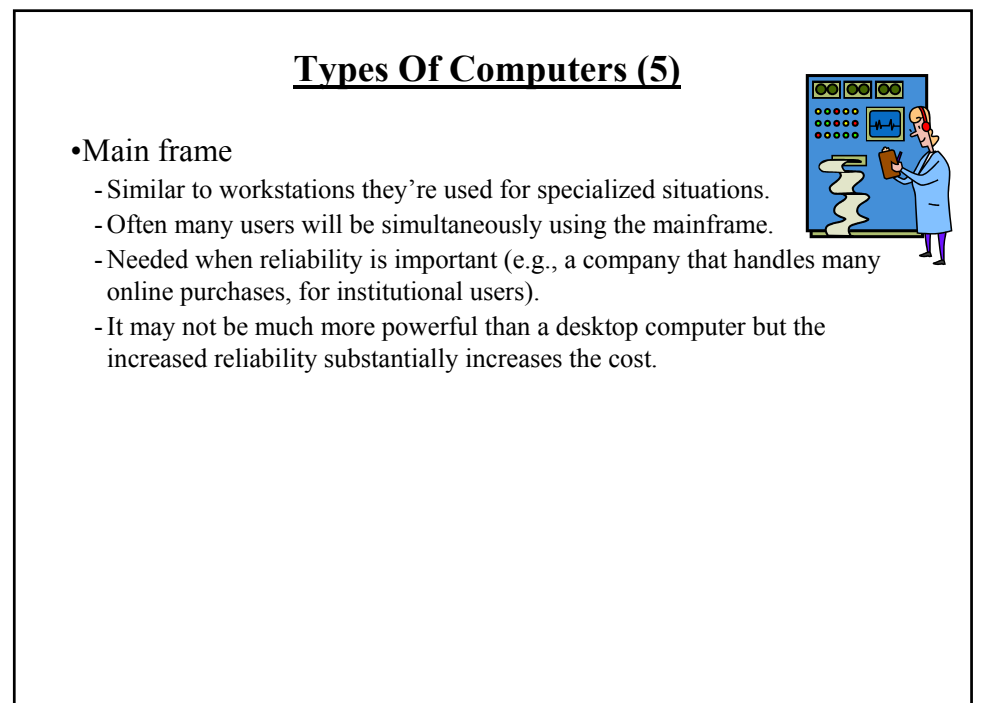

James Tar

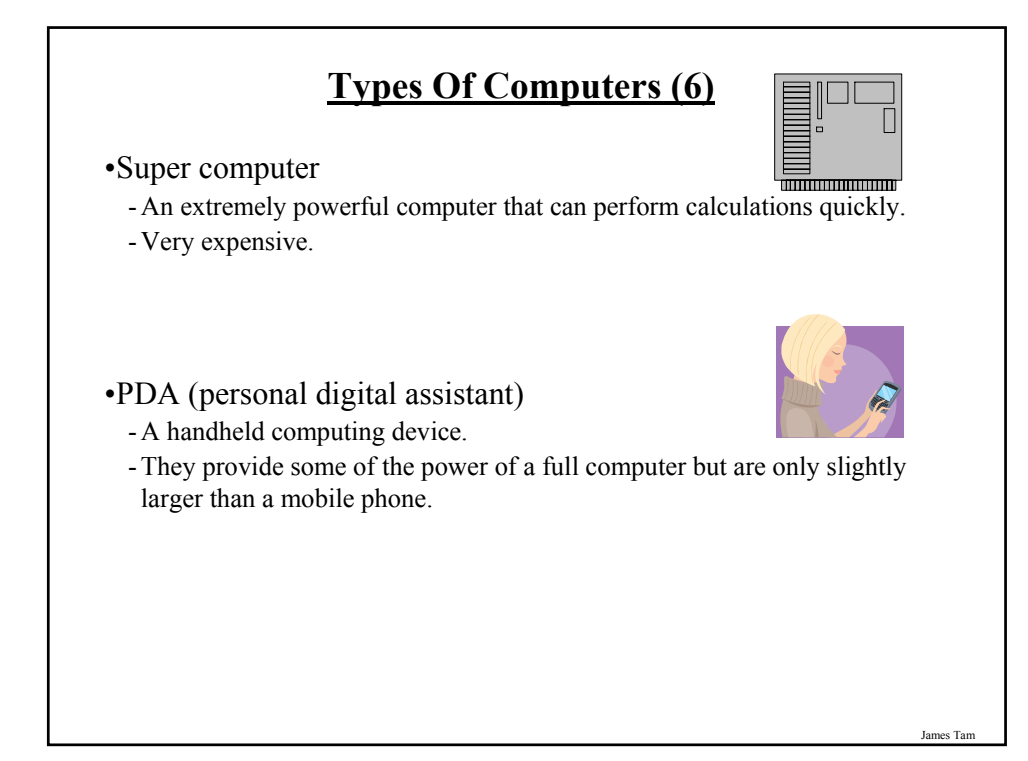

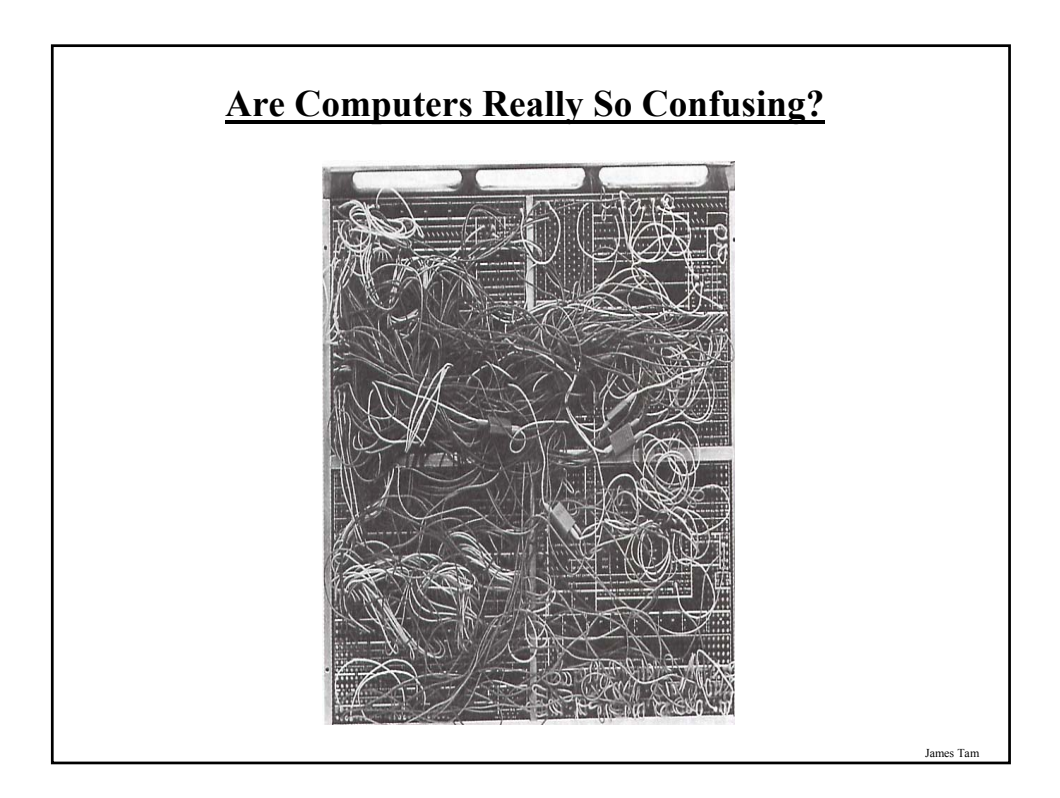

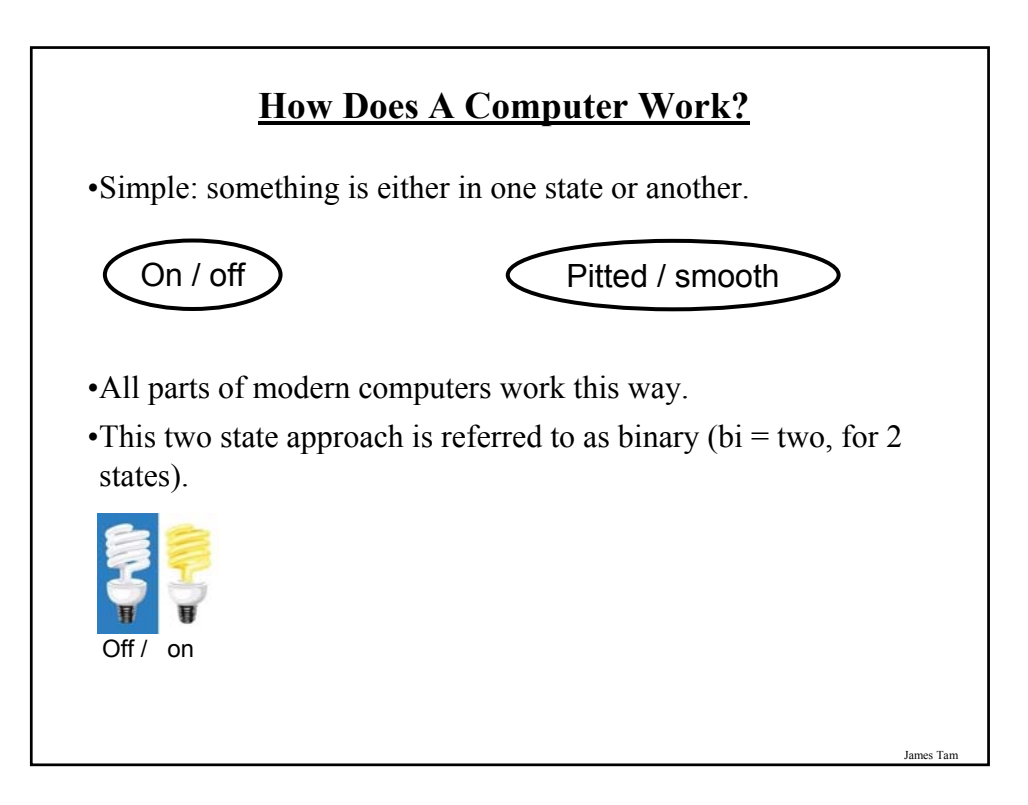

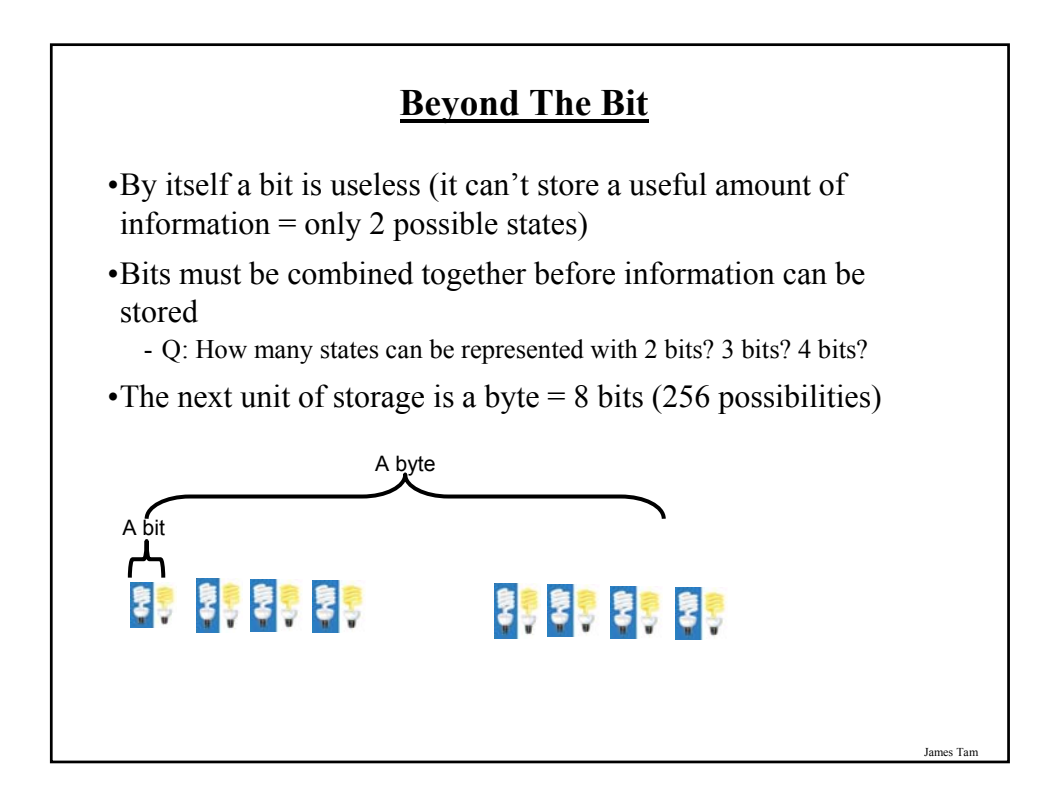

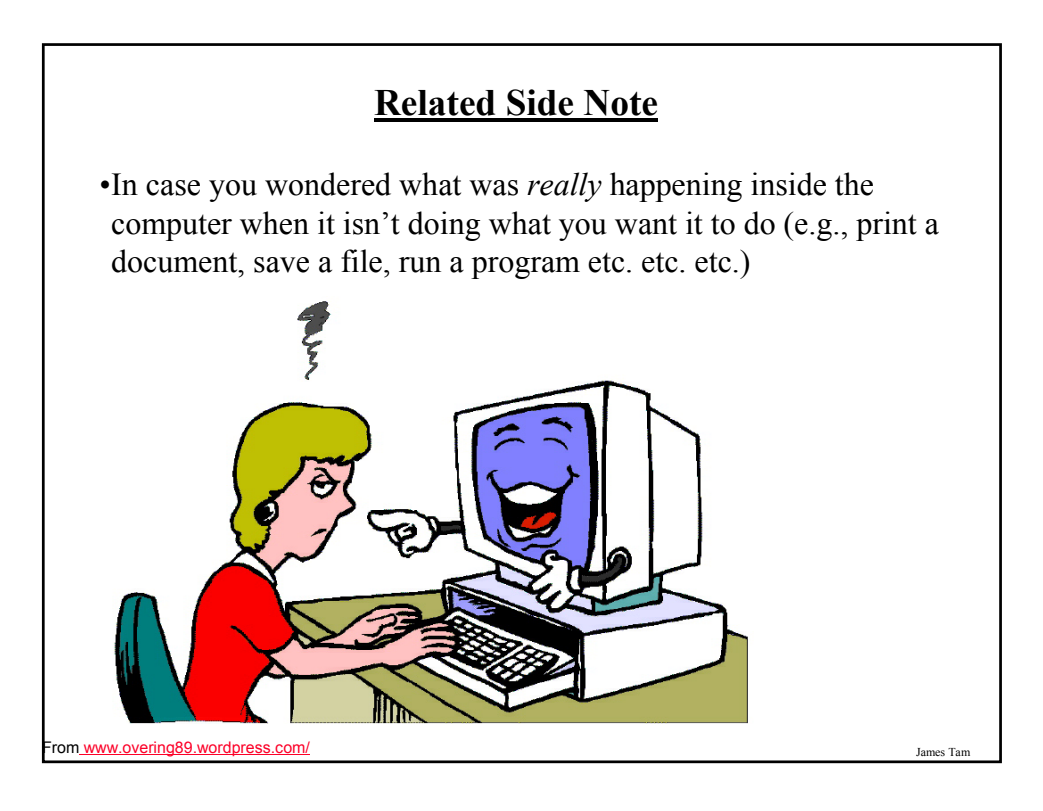

#### **Counting: Large Units Of Measurement**

•Kilo: One thousand 1,000 •Mega: One million 1,000,000 •Giga: One billion 1,000,000,000 •Tera: One trillion 1,000,000,000,000

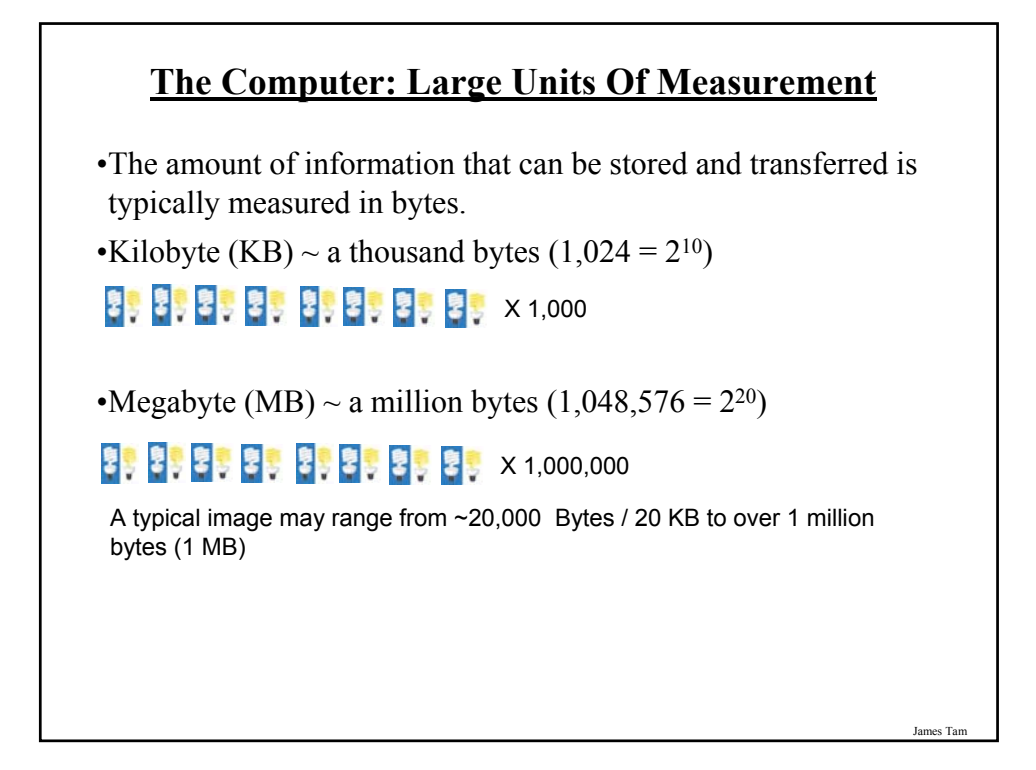

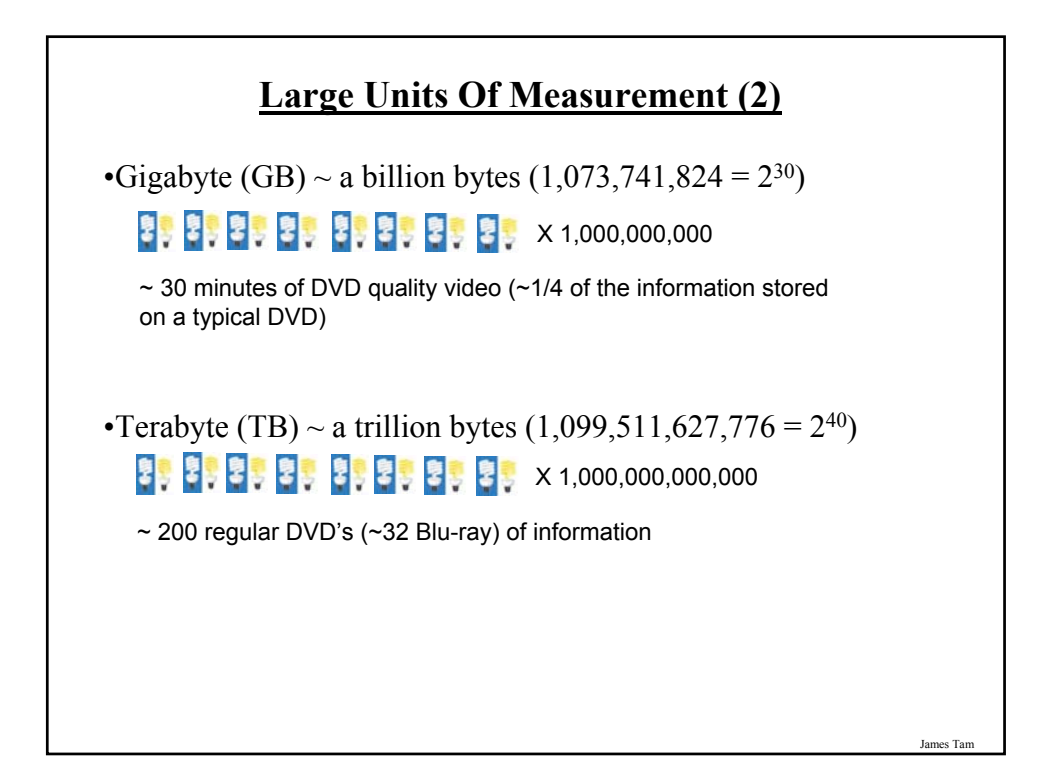

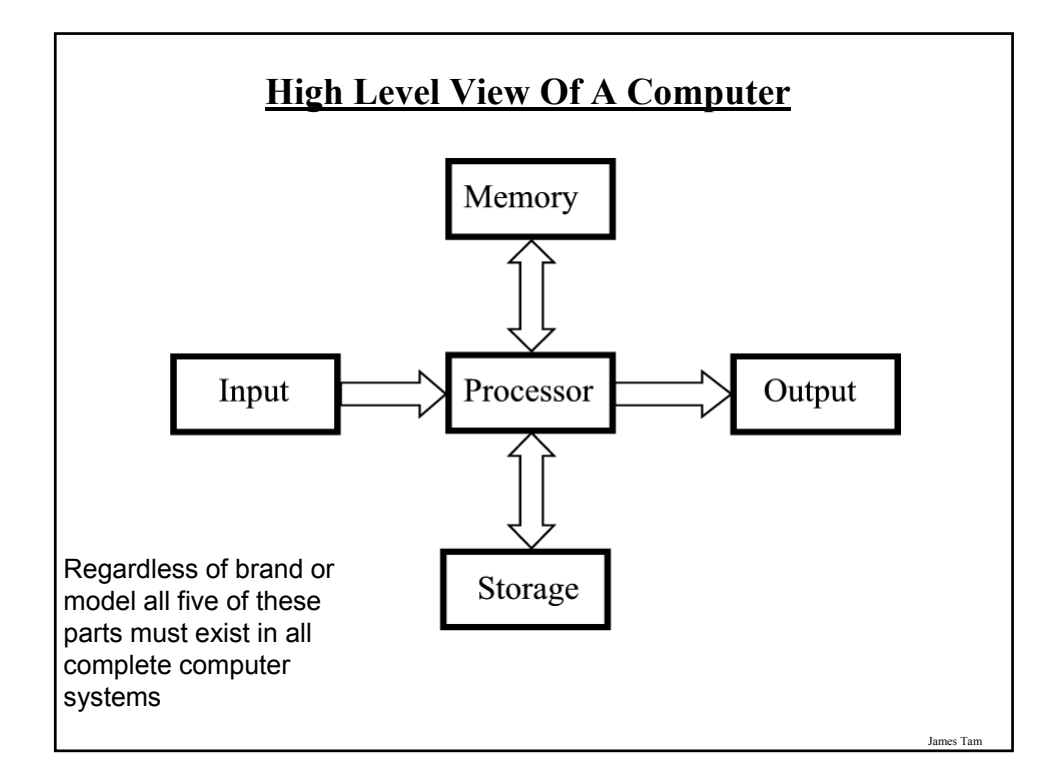

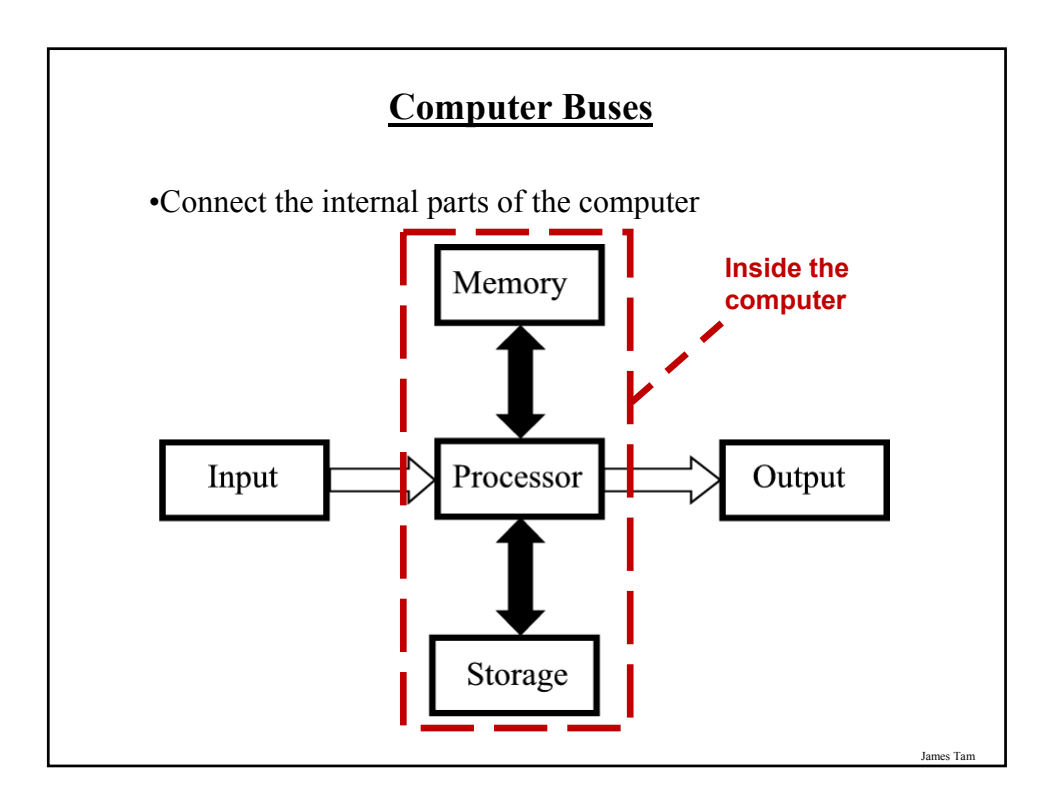

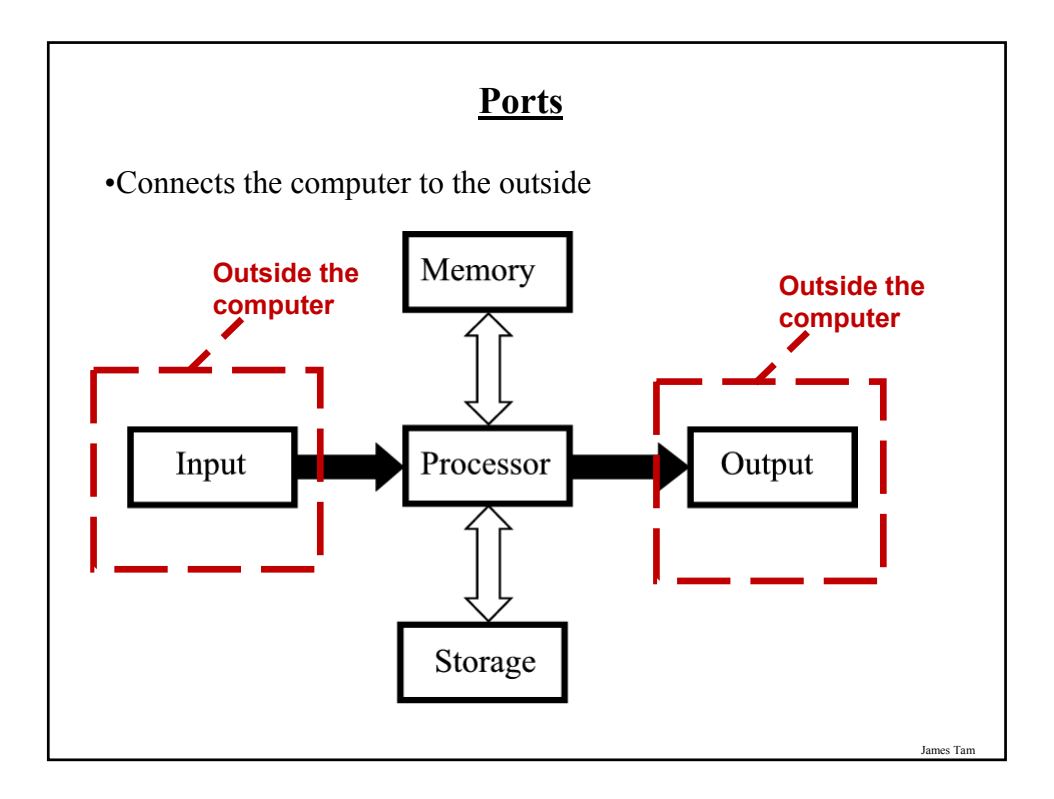

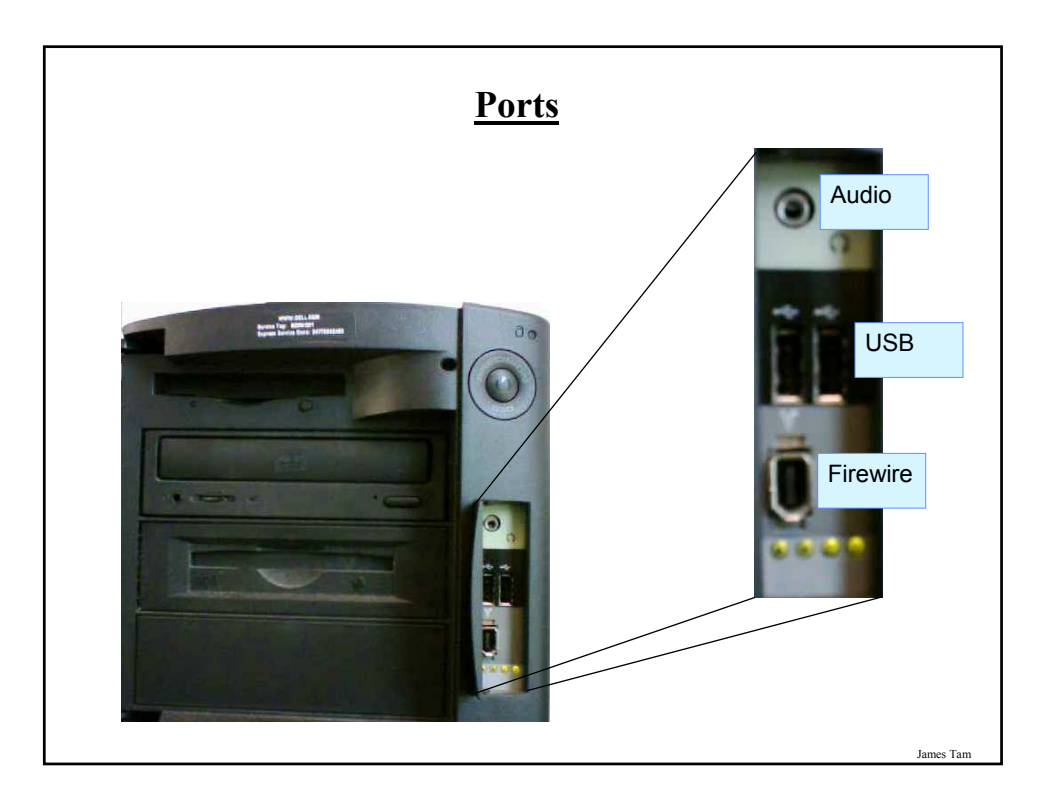

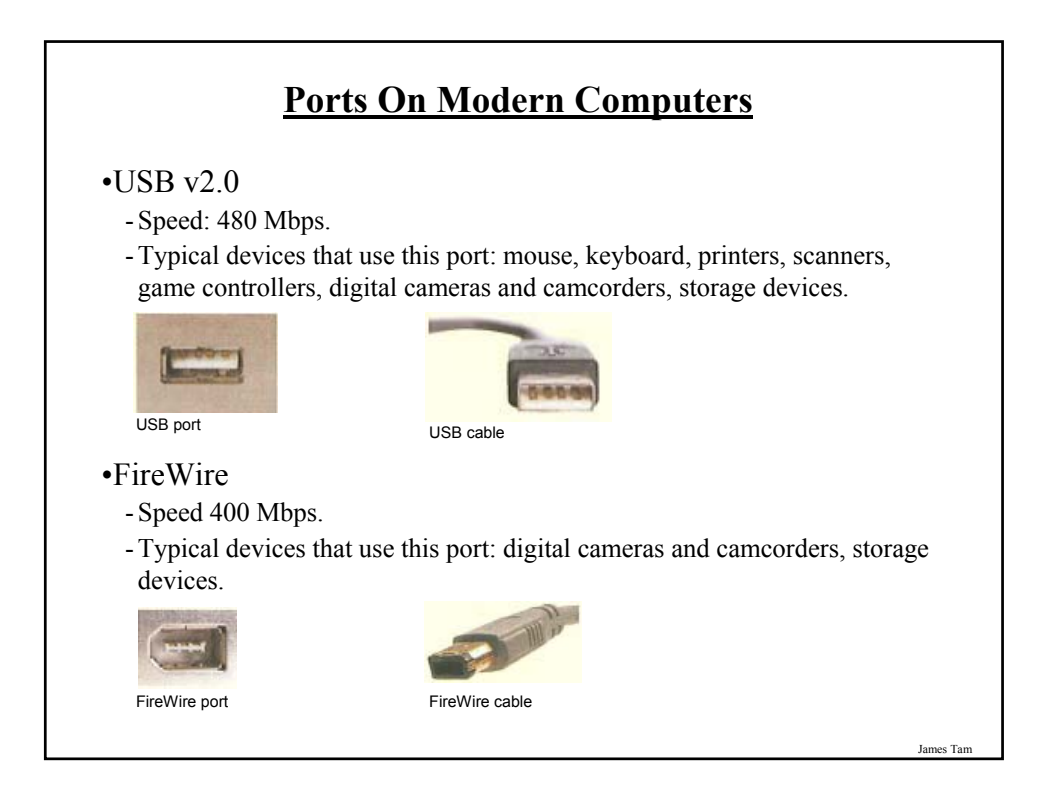

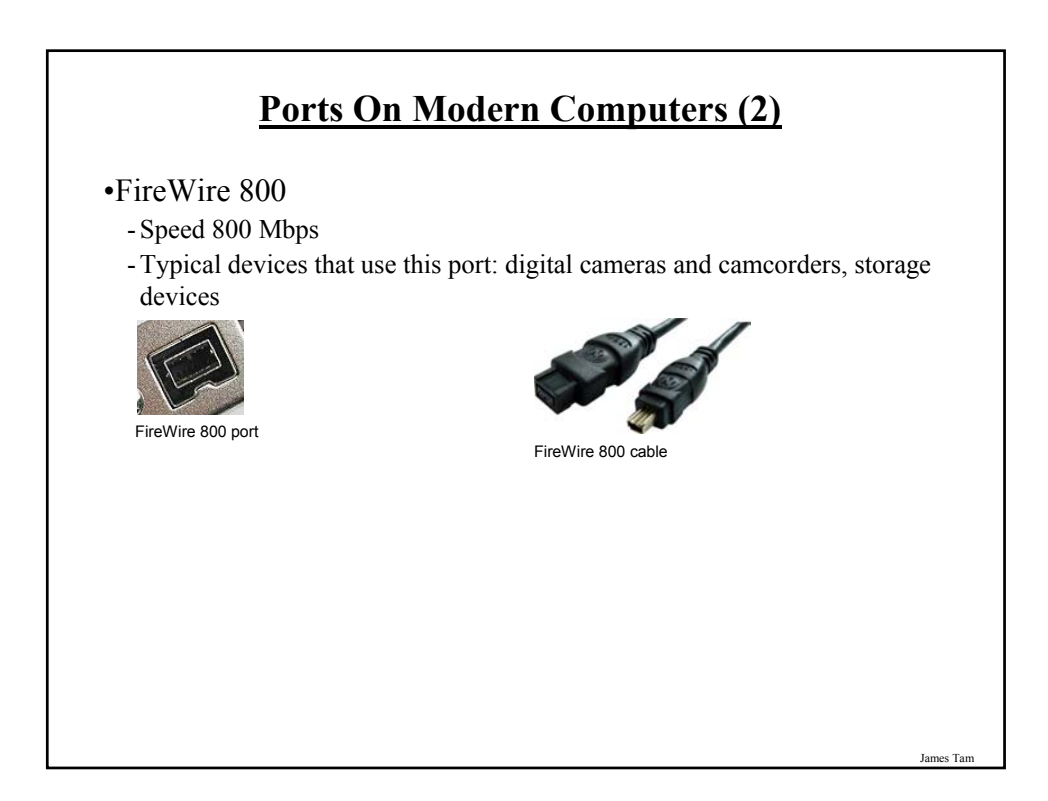

# **Ports On Modern Computers (3)** •Ethernet/Network - Speed 100 Mbps - Typical devices that use this port: cable modems, network connections •Gigabit Ethernet - Speed 1000 Mbps - Typical devices that use this port: cable modems, network connections Ethernet/Giga port Ethernet/ Giga cable

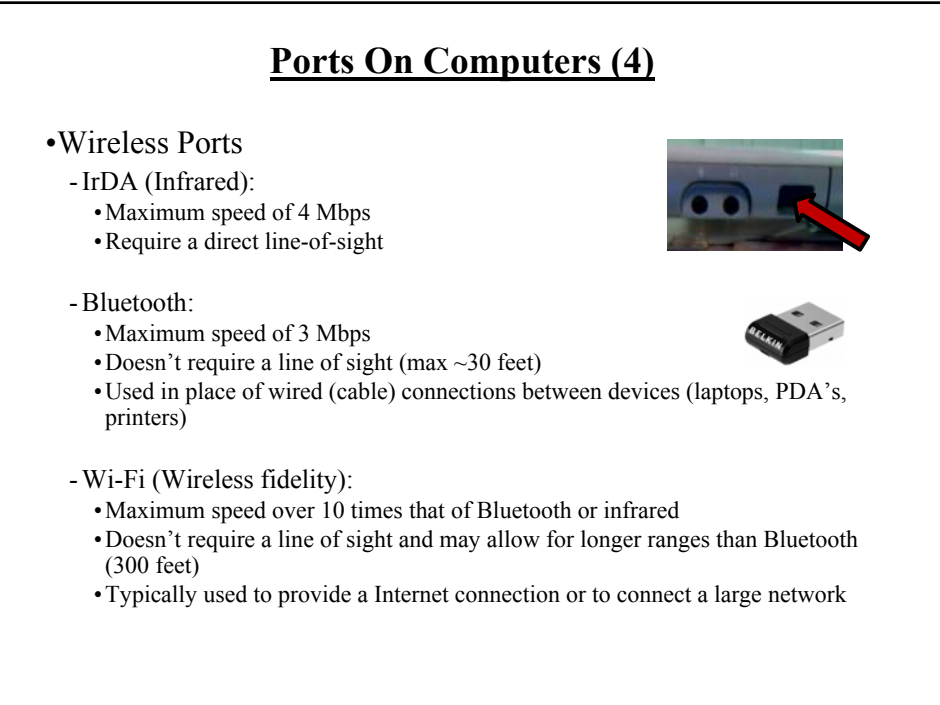

James Tam

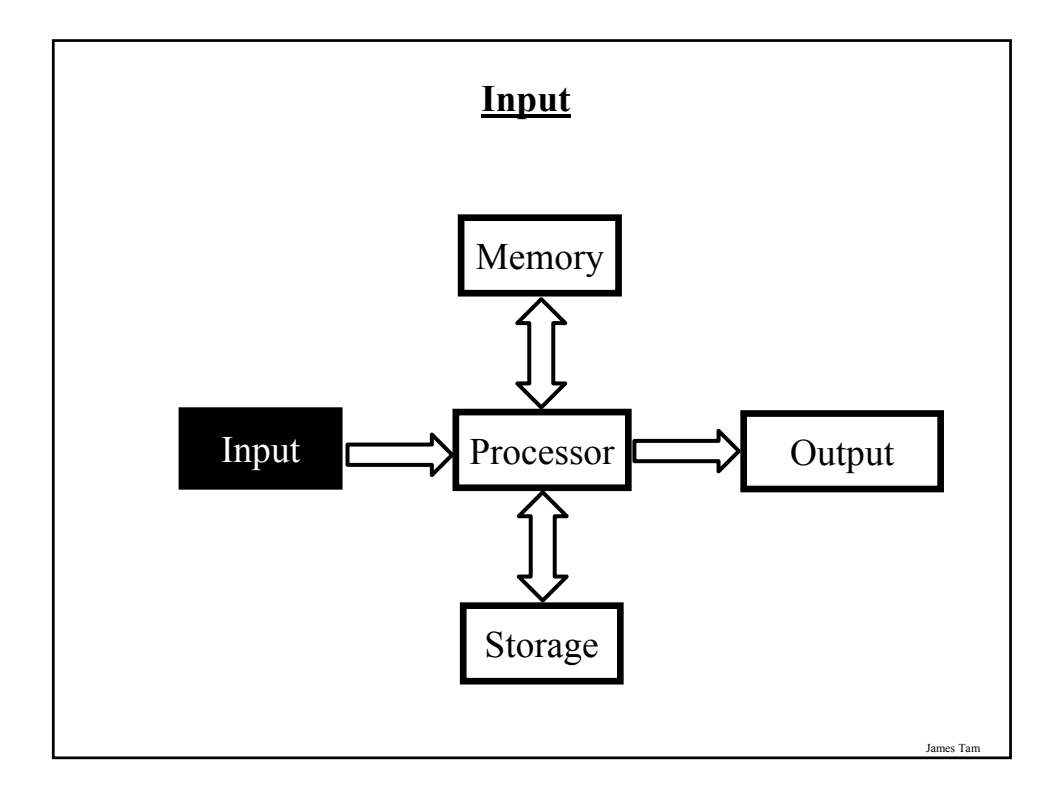

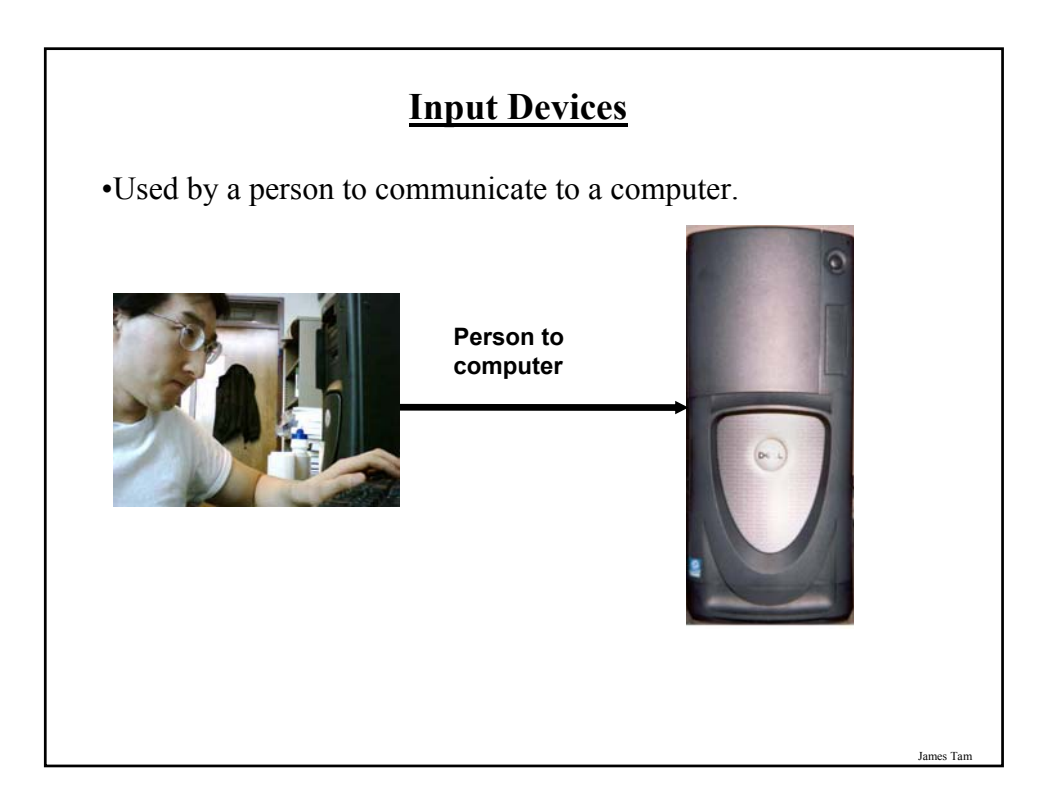

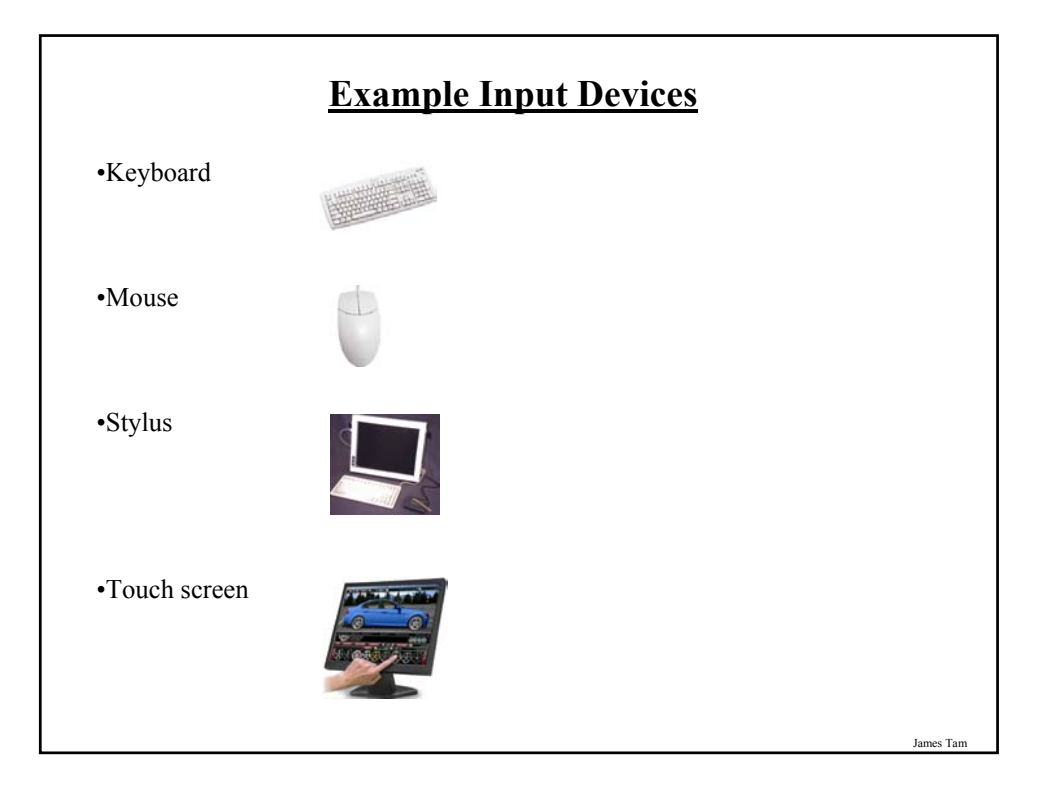

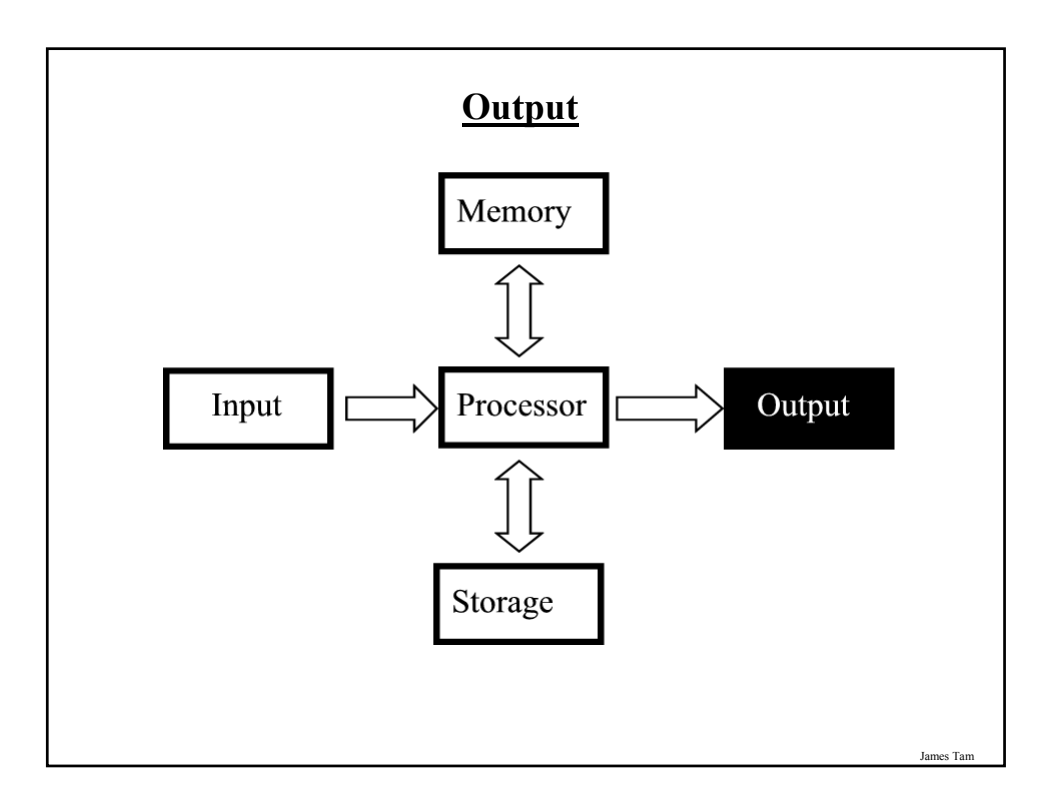

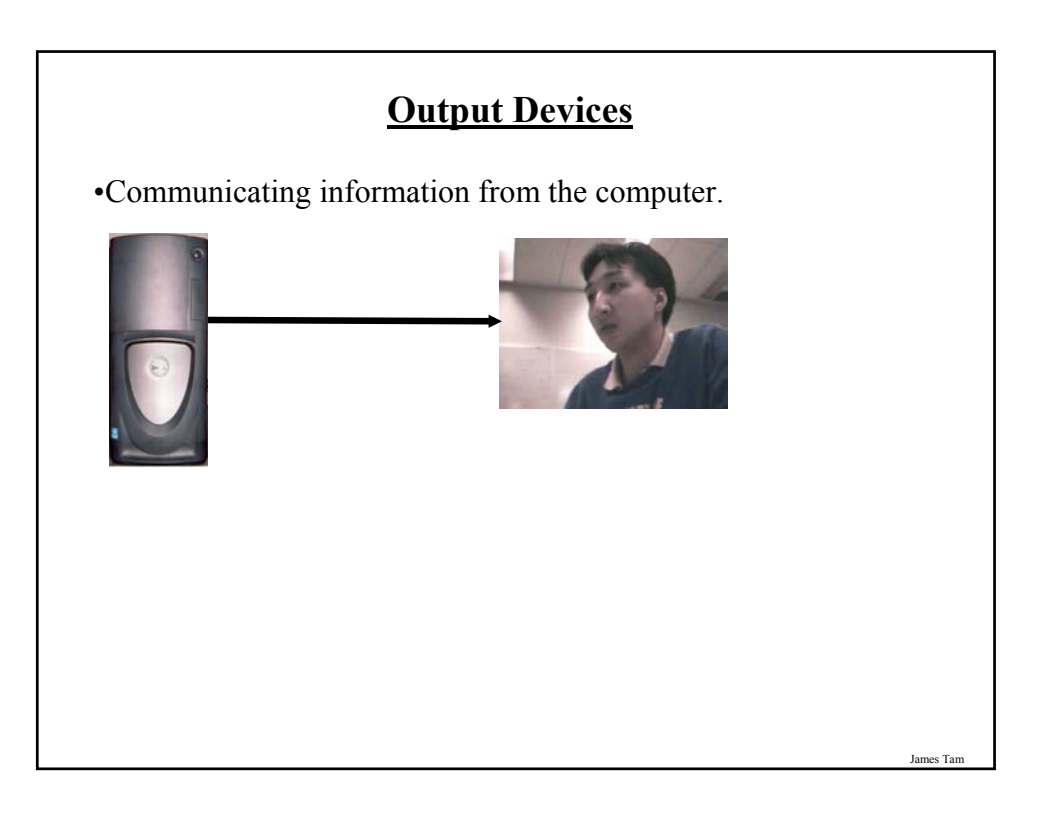

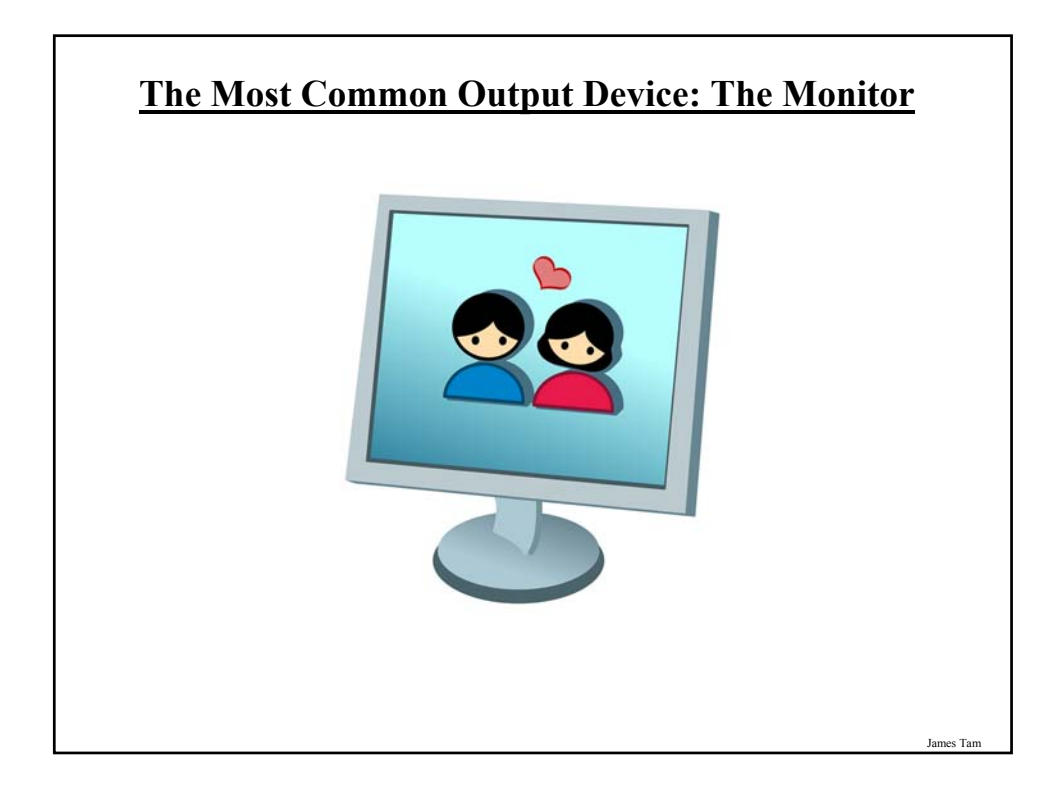

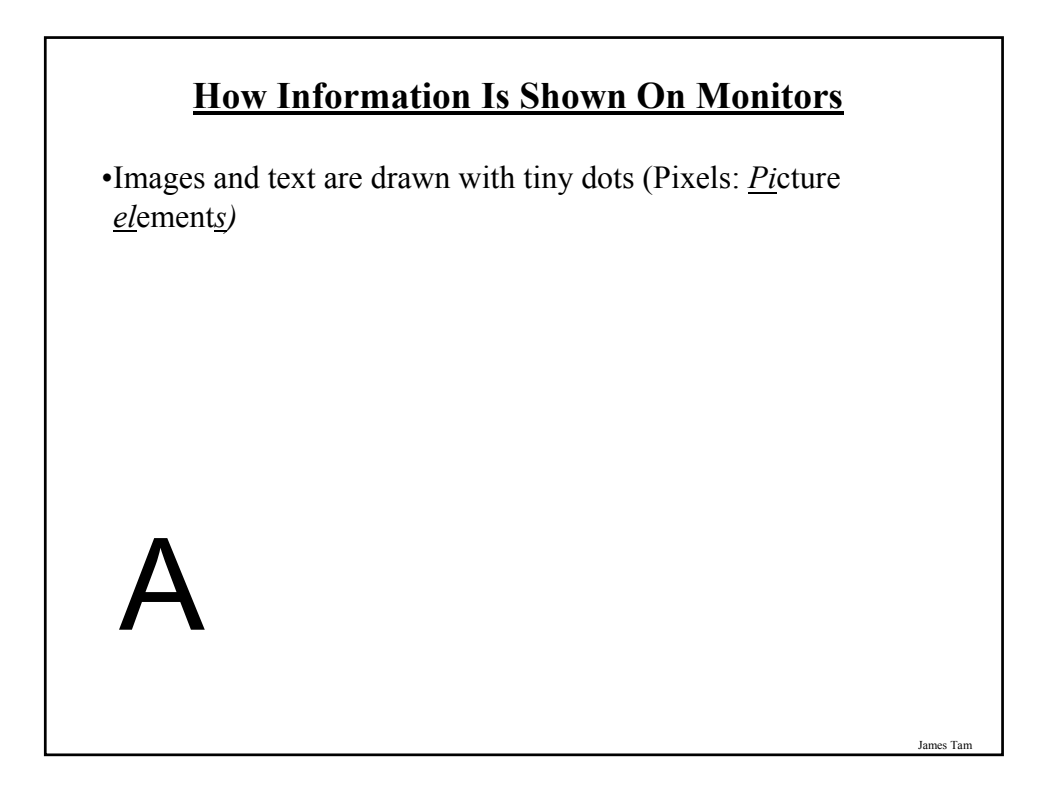

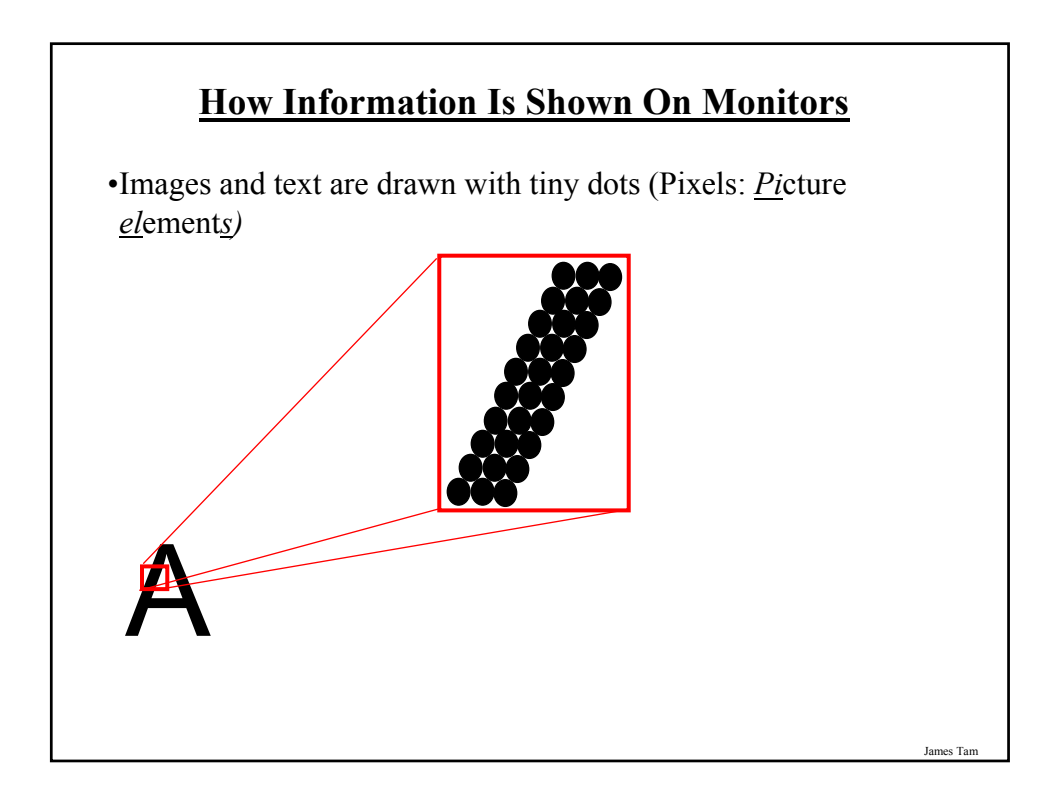

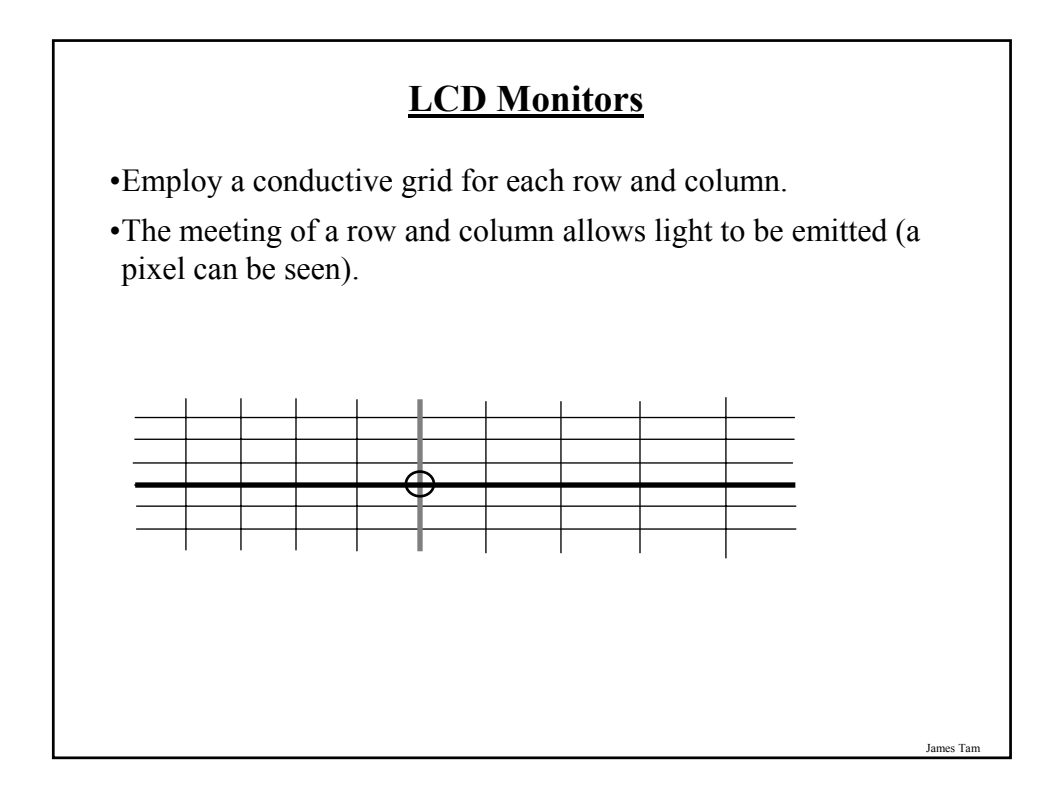

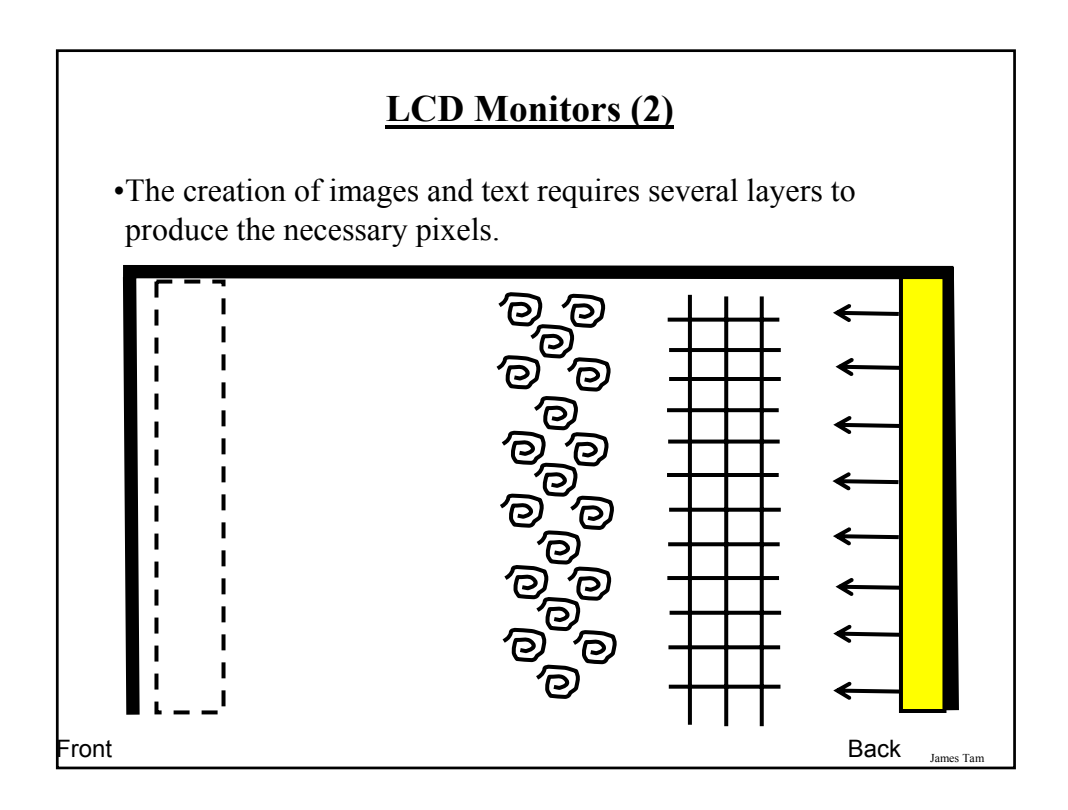

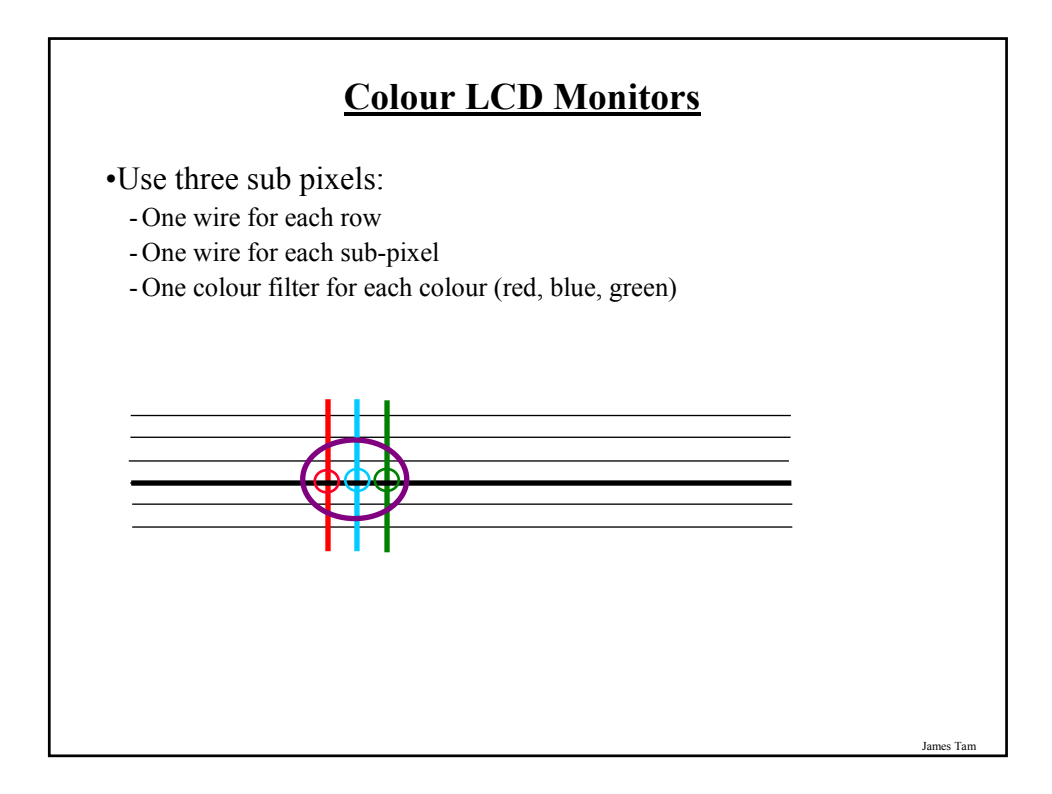

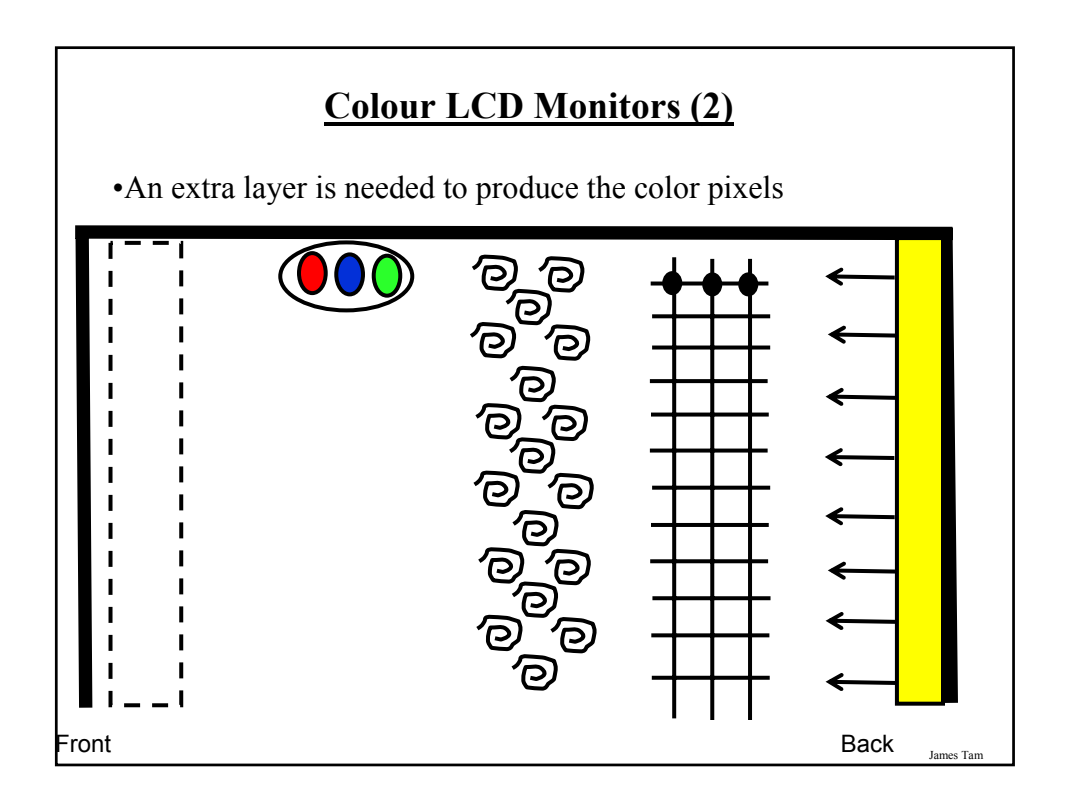

### **Common Characteristics Of Monitors**

•Size

- •Resolution
- •Aspect ratio

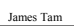

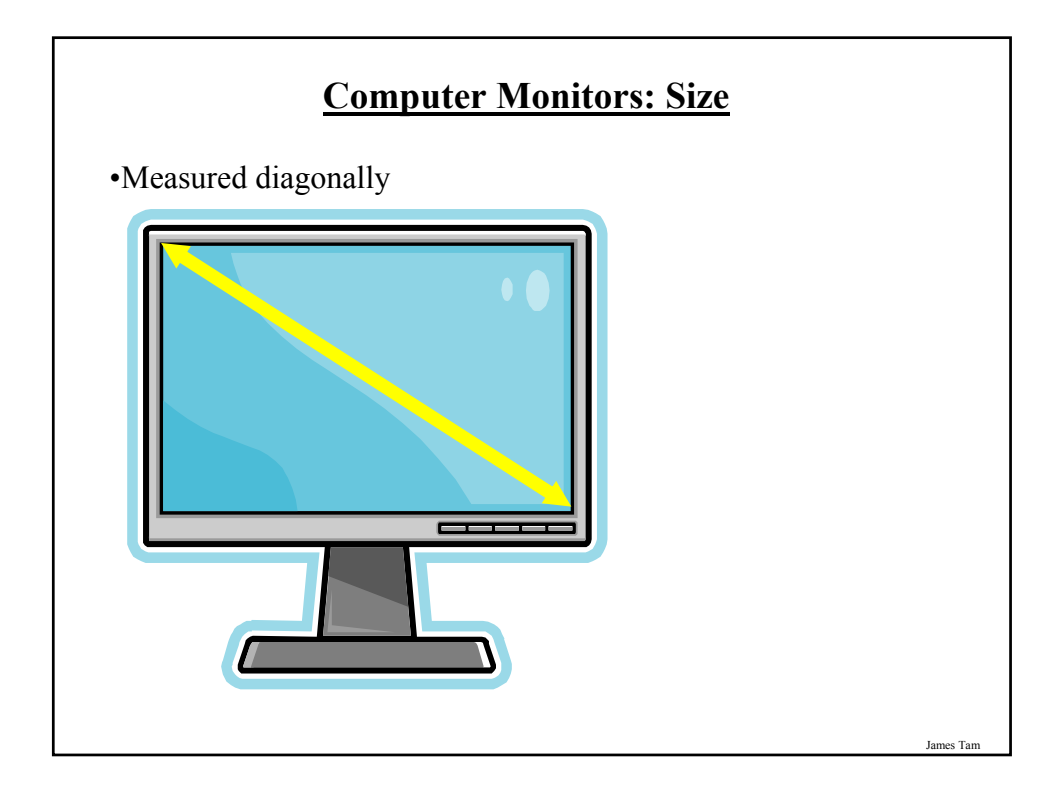

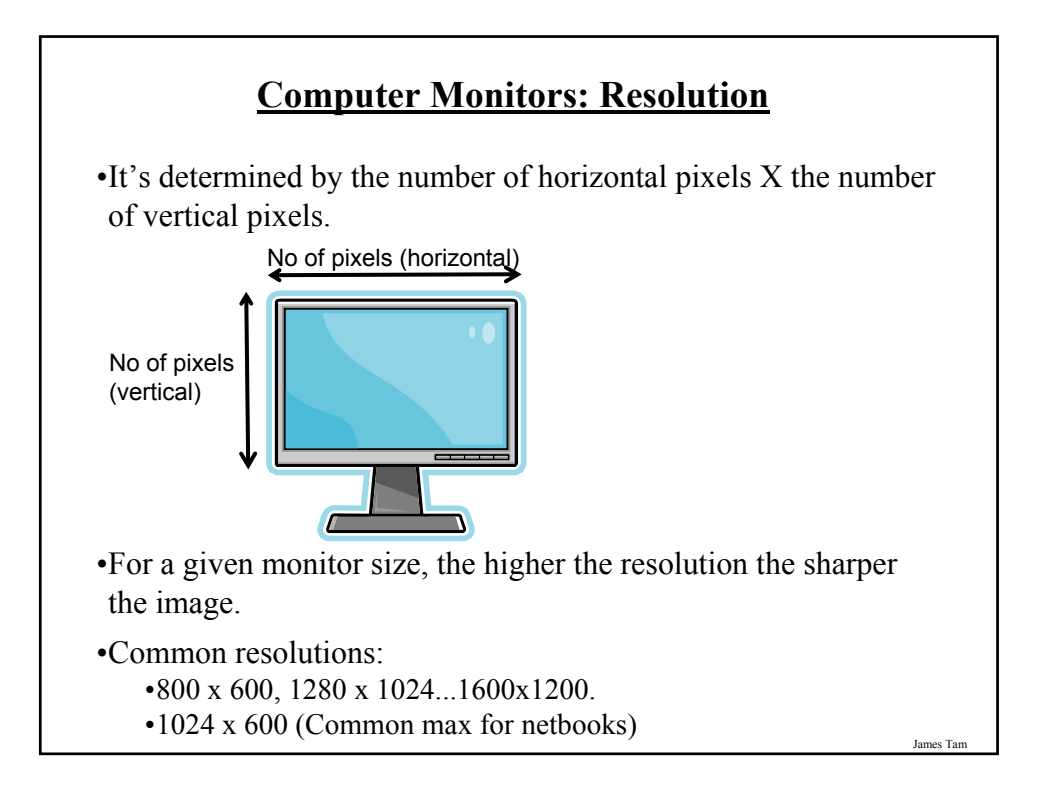

#### **Monitor Resolution: Tradeoff**

•Keep in mind that a higher resolution may result in a sharper display but objects will be smaller.

## **Monitor Resolution: Tradeoff**

•Keep in mind that a higher resolution may result in a sharper display but objects will be smaller.

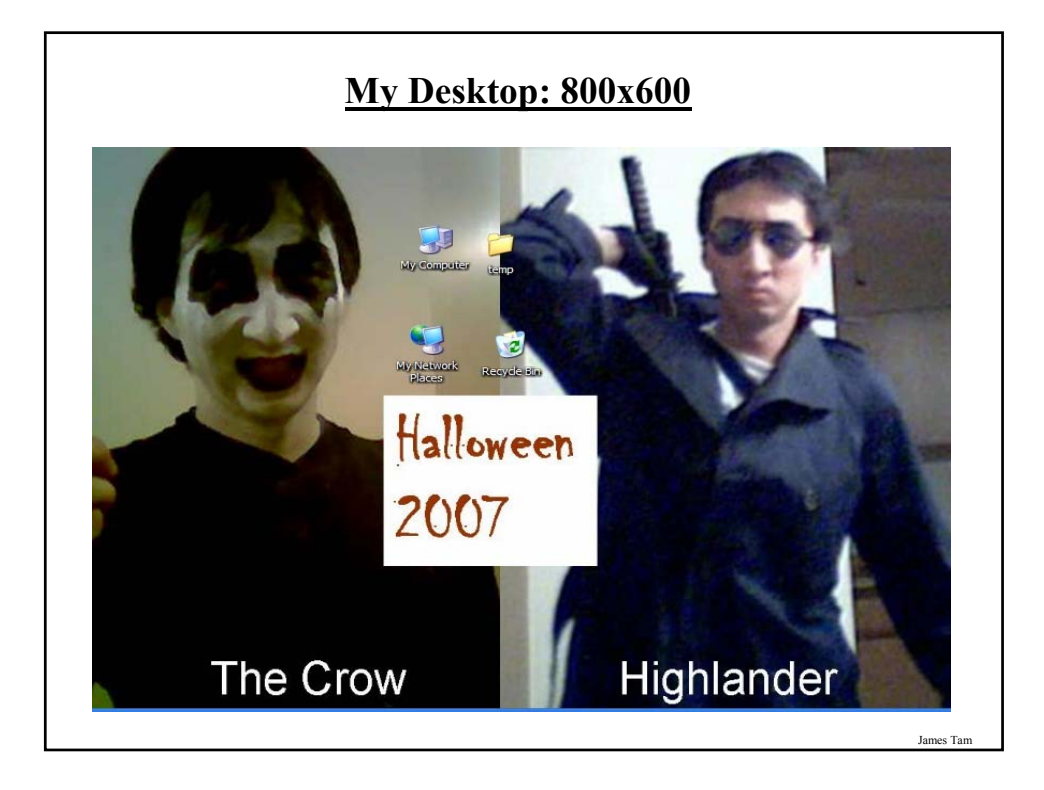

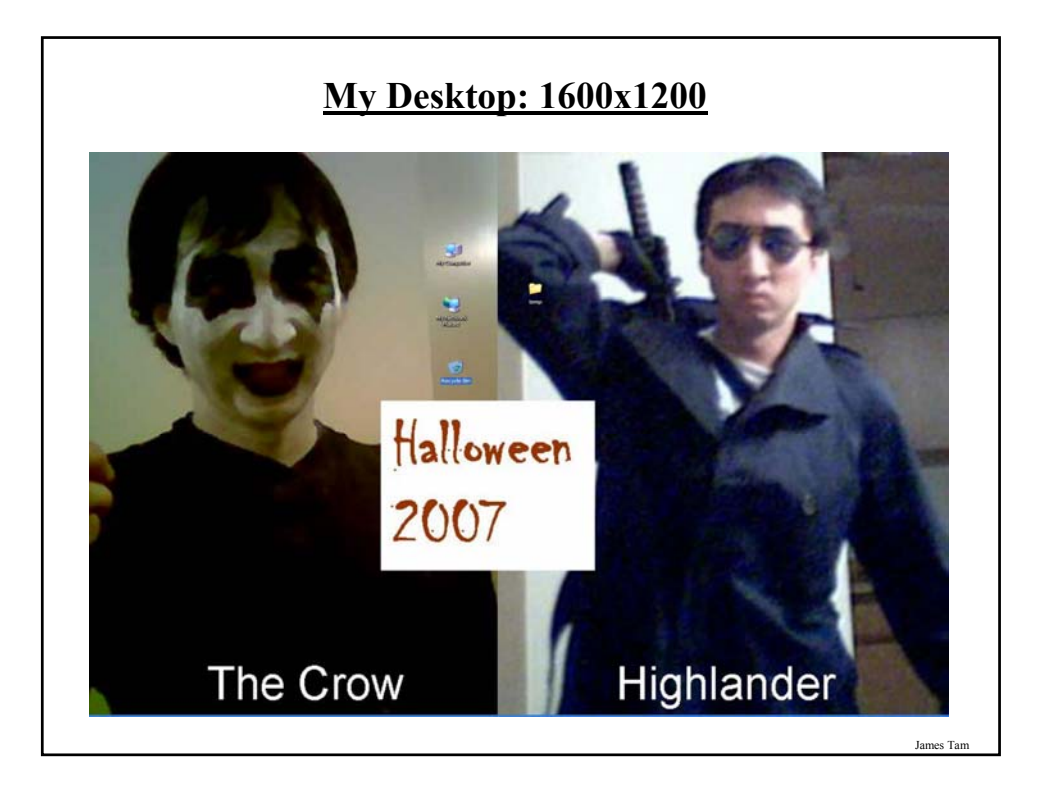

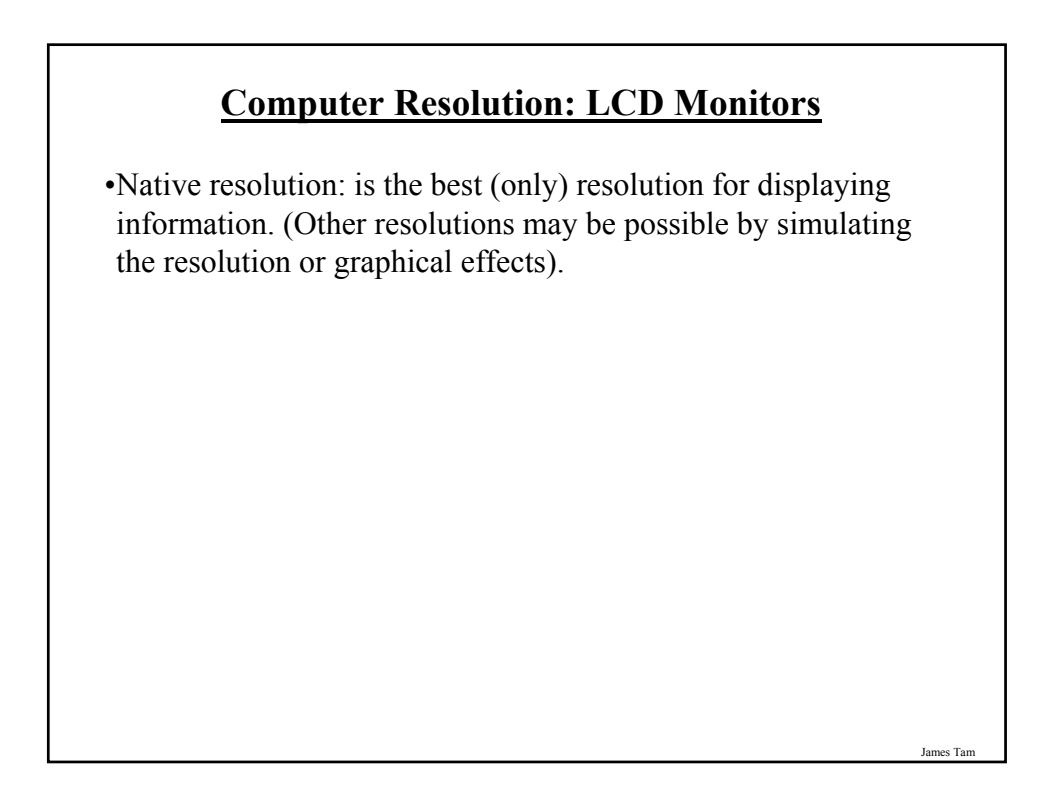

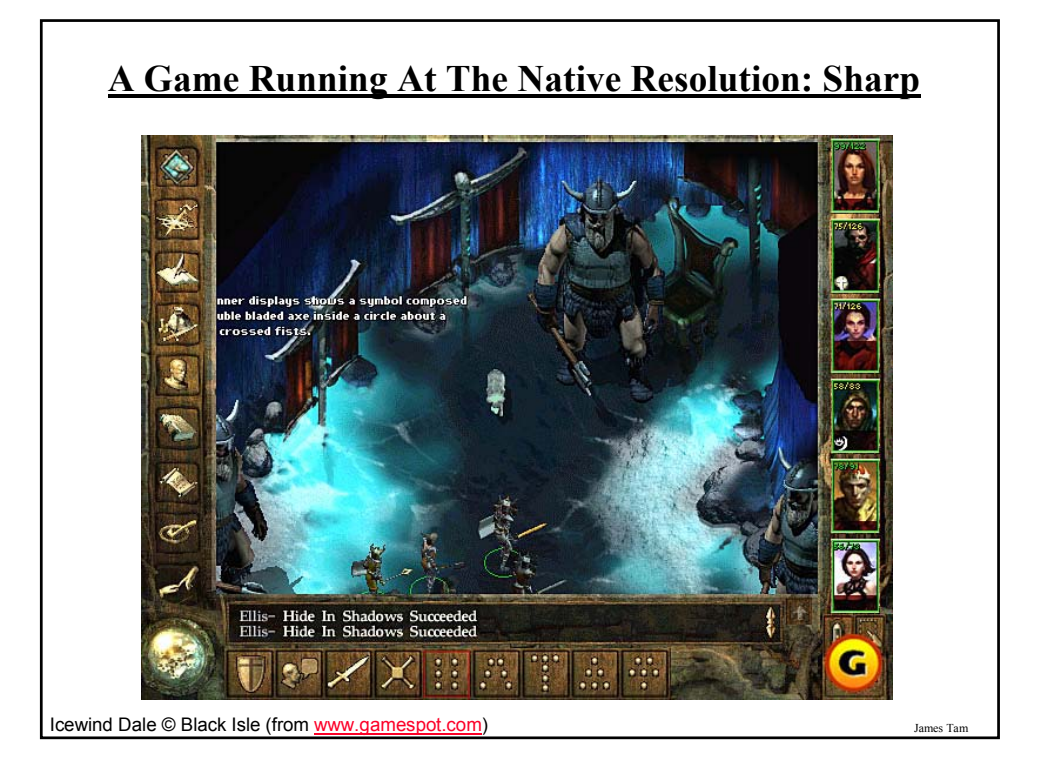

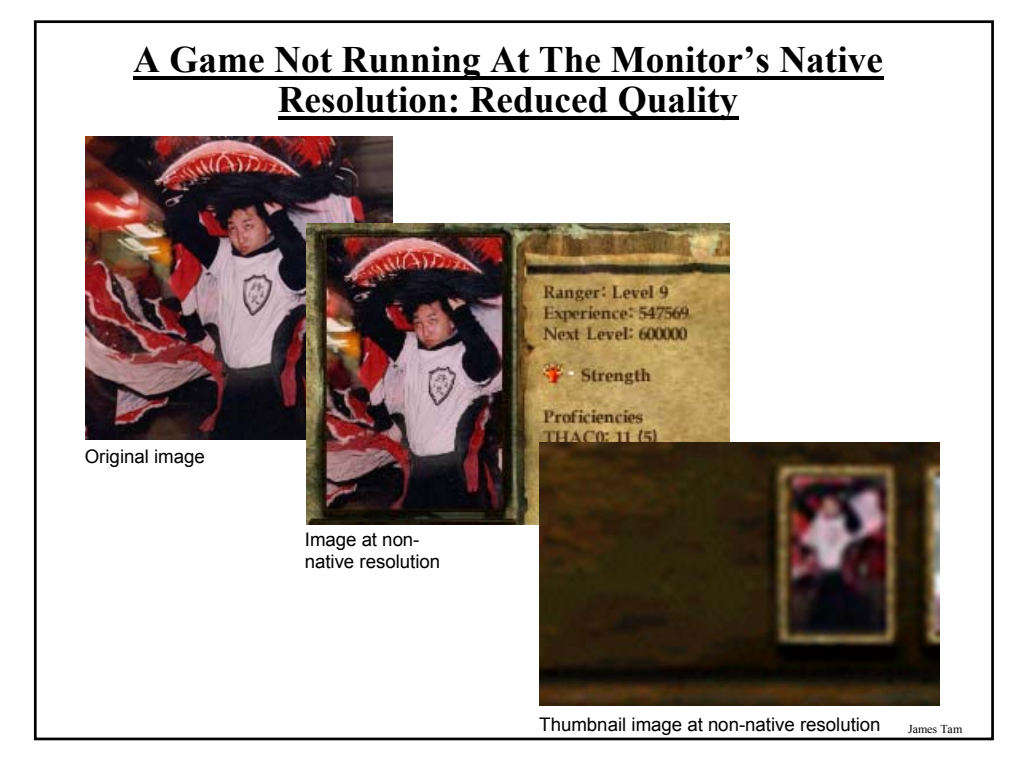

# James Tam **Aspect Ratio** •Determined by the ratio of the horizontal and the vertical resolution. •Full screen: 4:3 is common for productivity and even gaming e.g., 1024x768, 1600x1200 etc. •Widescreen: 16:9, 16:10 e.g., 1280 x 800, 1680 x 1050

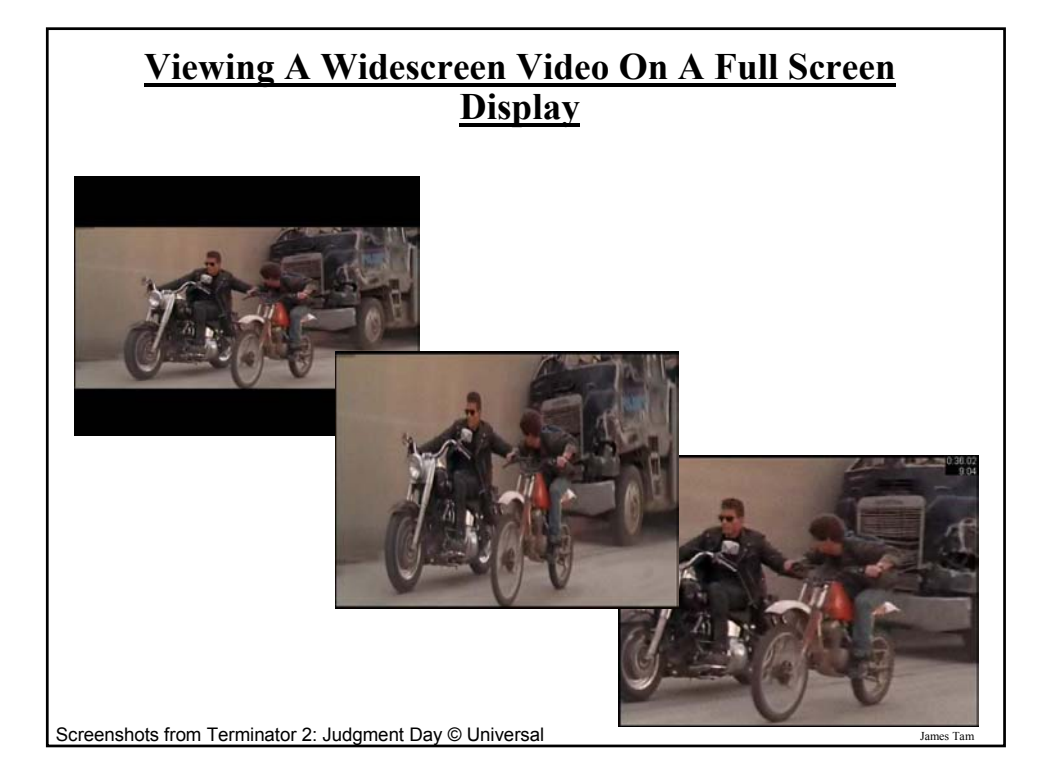

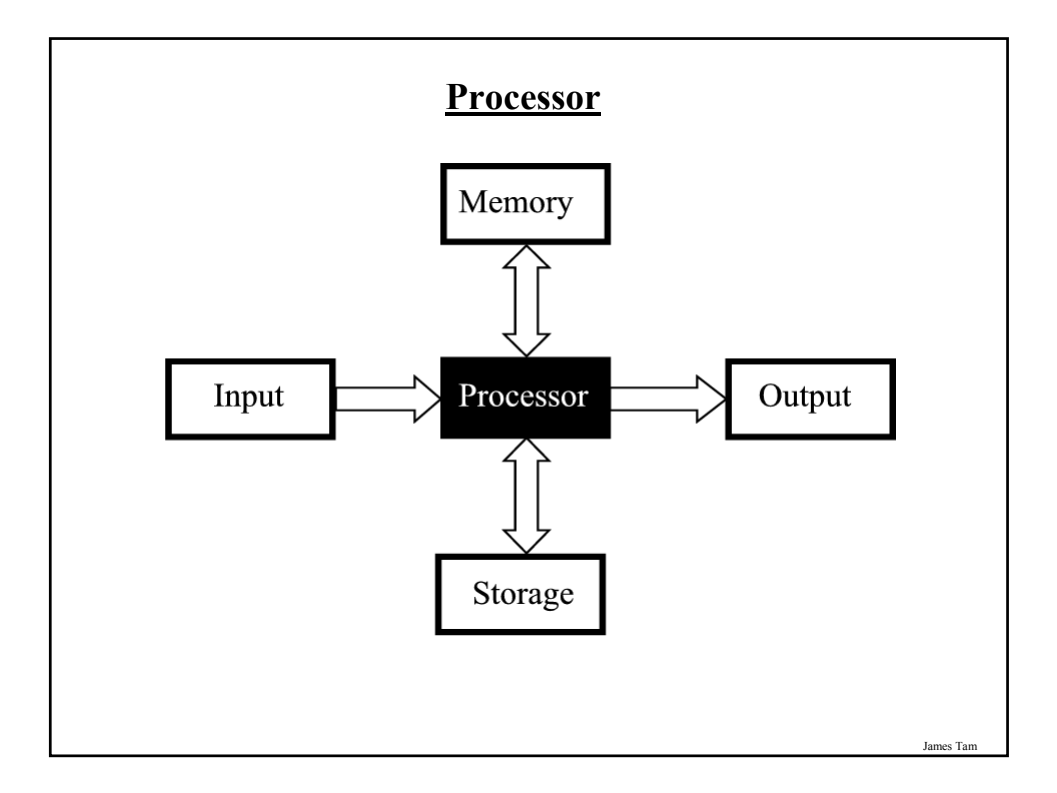

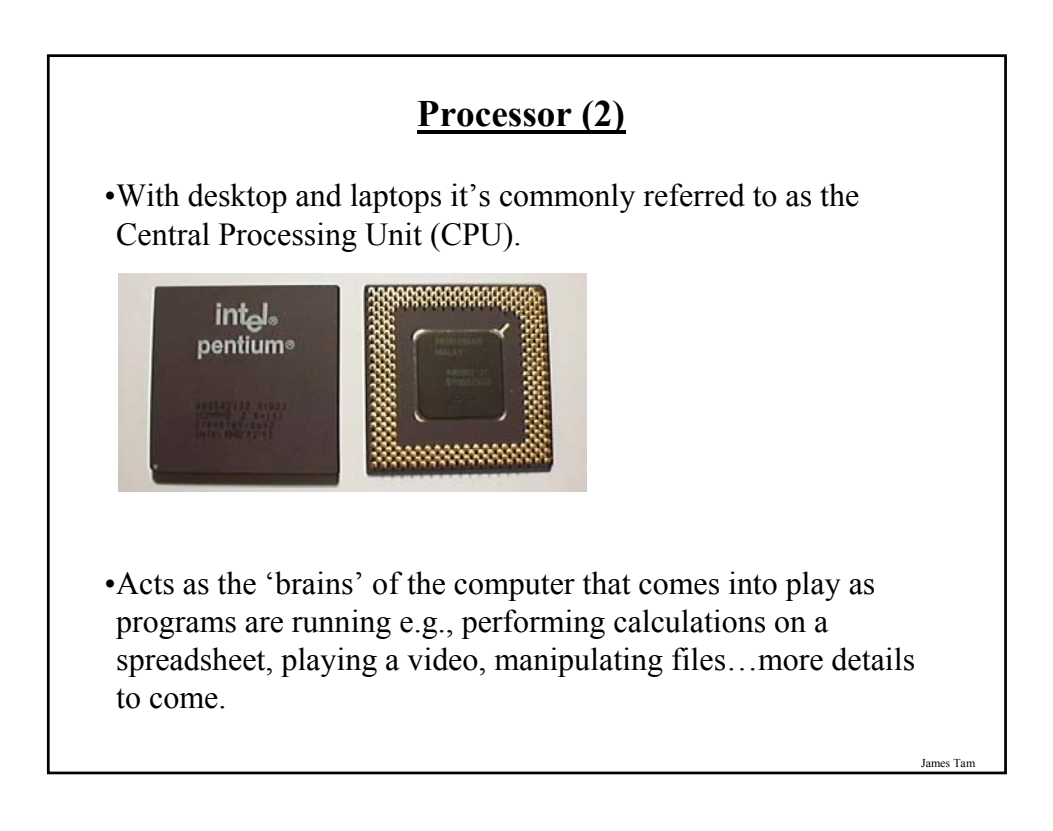

#### **Some Determinants Of Processor Speed**

•The processor model

•The clock speed

#### James Tam

#### **Processor Models**

•The two main CPU manufacturers are AMD and Intel, the following models are the ones manufactured by Intel listed from the slowest to the fastest:

#### •**Celeron**

- Produced at the same time as the Pentium processors (below) they were developed as a less expensive, slower alternative.
- If everything else is the same a Pentium will be faster than a Celeron.

#### •**Pentium 4:**

- Similar base architecture to the Celeron processor but additional features make the Pentium 4 faster (all things being equal).

#### **Processor Models (2)**

#### •**Core family of processors**

- They're newer than the Pentium 4 and generally faster.
- Many have multiple processing cores (2 or 4) which makes it even faster if you run multiple programs at the same time or for programs that are written specifically to run faster on multiple cores (e.g., some games or drawing programs like Photoshop)
- More on this later).

#### •**Laptop processors:**

- Some of the processors used in desktop computers are also used in laptops
- Centrino technology: includes the above processors but incorporates other technology that is useful for a laptop user:
	- •Uses less power (extends laptop battery life)
	- •Faster playback of high definition video
	- •Built in hardware for fast wireless connections

James Tam

#### **Counting: Small Units Of Measurement**

•Milli: one thousandth  $(1/1,000)$ 

•Micro: one millionth  $(1 / 1,000,000)$ 

•Nano: on billionth (1 / 1,000,000,000)

#### **Processor Clock Speed**

- •The second traditional measure of the computational speed of a computer.
- •For each clock 'cycle' an instruction is executed (pulsed) by the computer.
	- $-1$  Hz = 1 pulse is sent out each second (1 second passes between each pulse)
	- $-10$  Hz = 10 pulses are sent out each second (0.1 seconds passes between each pulse)
	- $\cdot$  :
	- $-$  25 MHz = 25 million pulses sent out each second (0.000 000 04) seconds between each pulse or 40 ns between pulses)
	- $-$  3.8 Ghz = 3.8 billion pulses sent out each second (0.26 ns between pulses)

James Tam

#### **Benefits Of A Faster Processor**

- •Calculations are performed faster (e.g., to evaluate the results of a large spreadsheet)
- •Programs are loaded faster (includes the time to start up your computer)
- •Viewing videos and ripping music/videos to your computer may be faster and more free of 'glitches'

James Tar

#### **Common Processor Clock Speeds**

•Budget processors

- Laptop:  $1.06 - 2.6$  GHz (Netbooks are around  $0.9 - 1.6$  GHz) - Desktop:  $1.8 - 3$  GHz

•Higher end processors  $-2.33 - 3 \text{ GHz}$ 

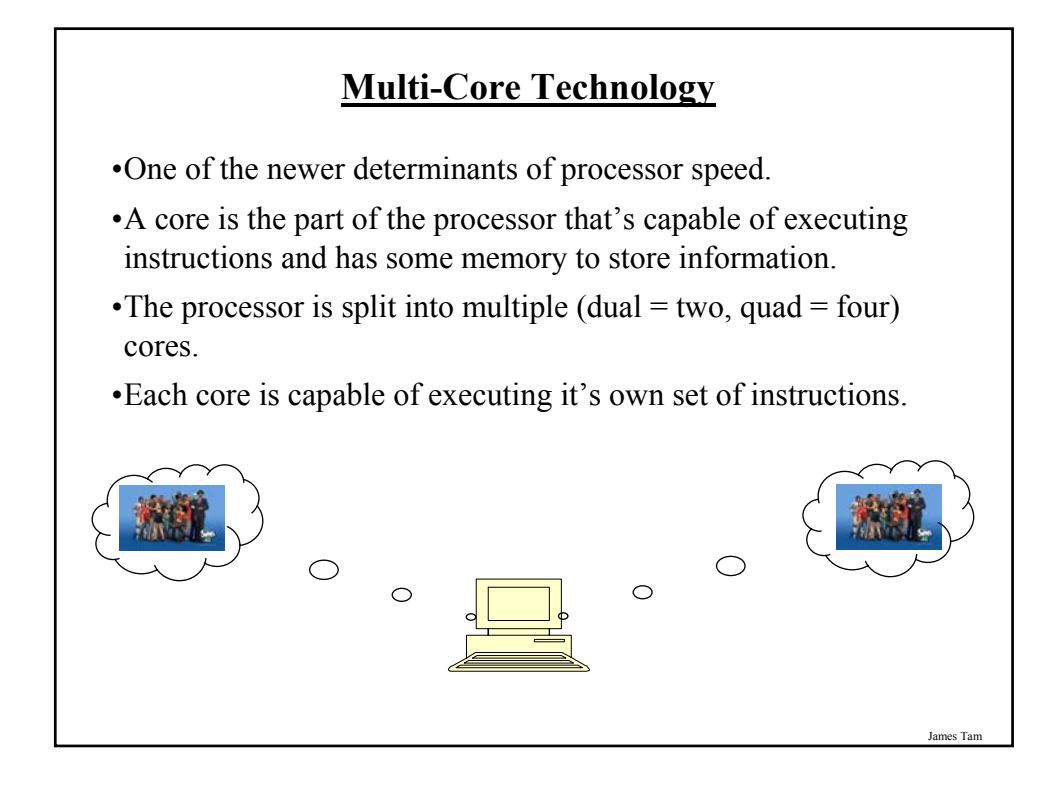

## **Do You Need Multiple Processing Cores?** • Going from a single core to a multi-core system *will not*  automatically result in an increase in speed. • Two situations where speed will increase: 1. You simultaneously run two or more programs that are processor intensive. 2. You run a single program that is processor intensive and it is written specifically for a multi-core processor. • When having multiple cores won't increase speed: - Opposite of the above: • You don't run multiple processor intensive programs at the same time. (You only run a single calculation-heavy program at a time). The single processor intensive program that you do run is not optimized to run on a multi-core processor.

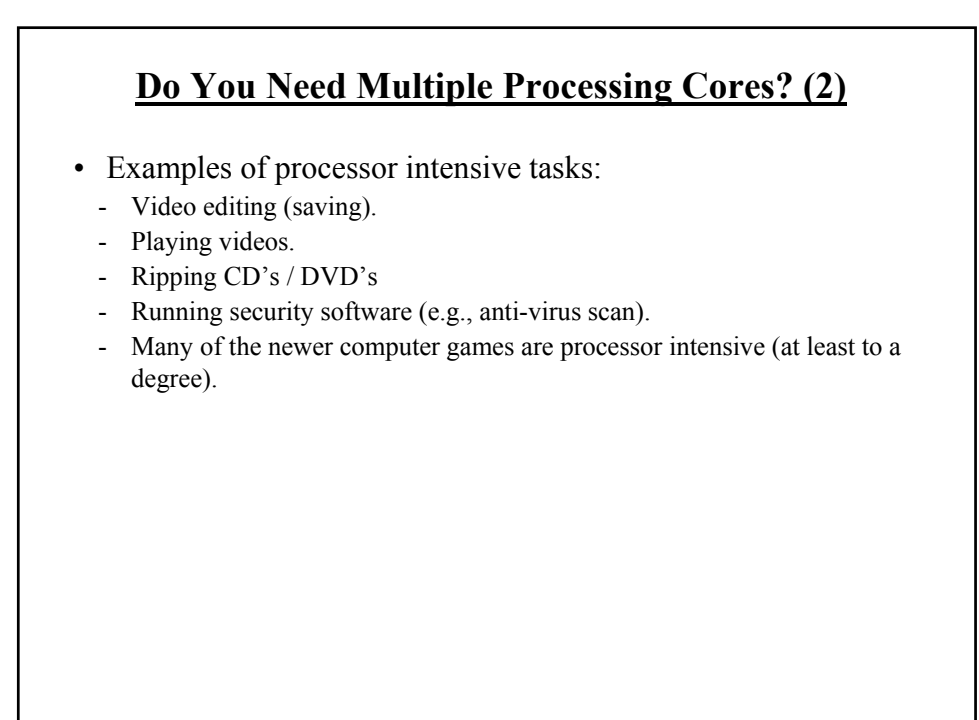

James Tar

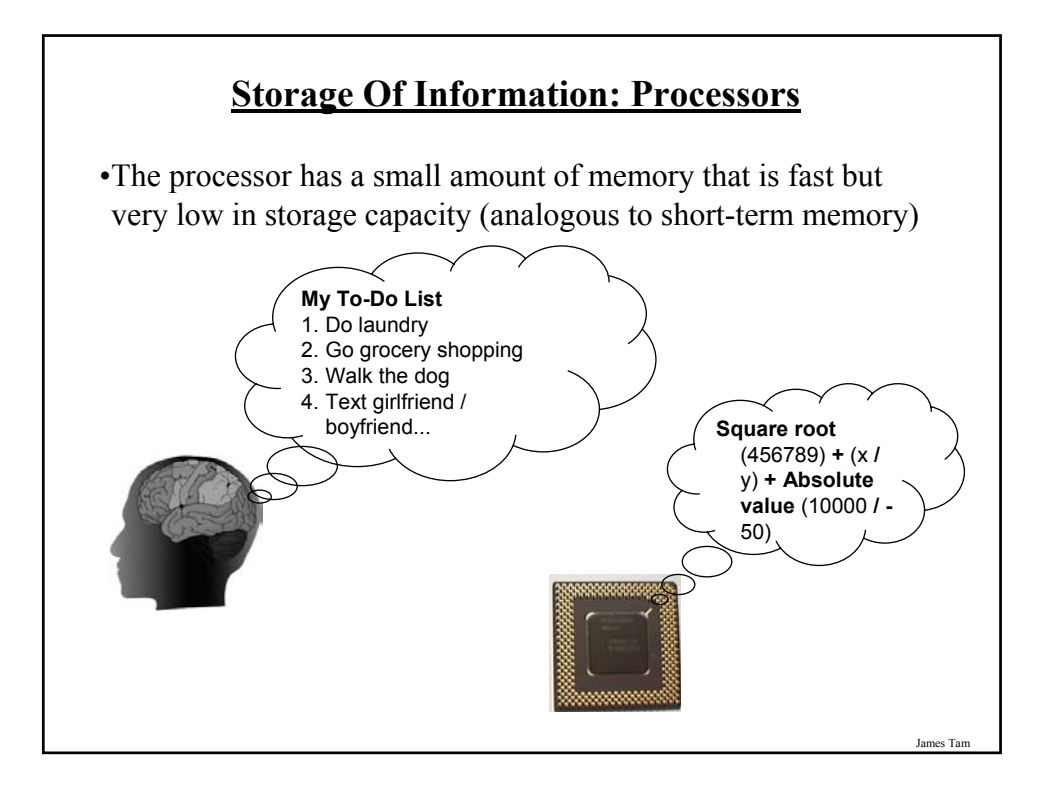

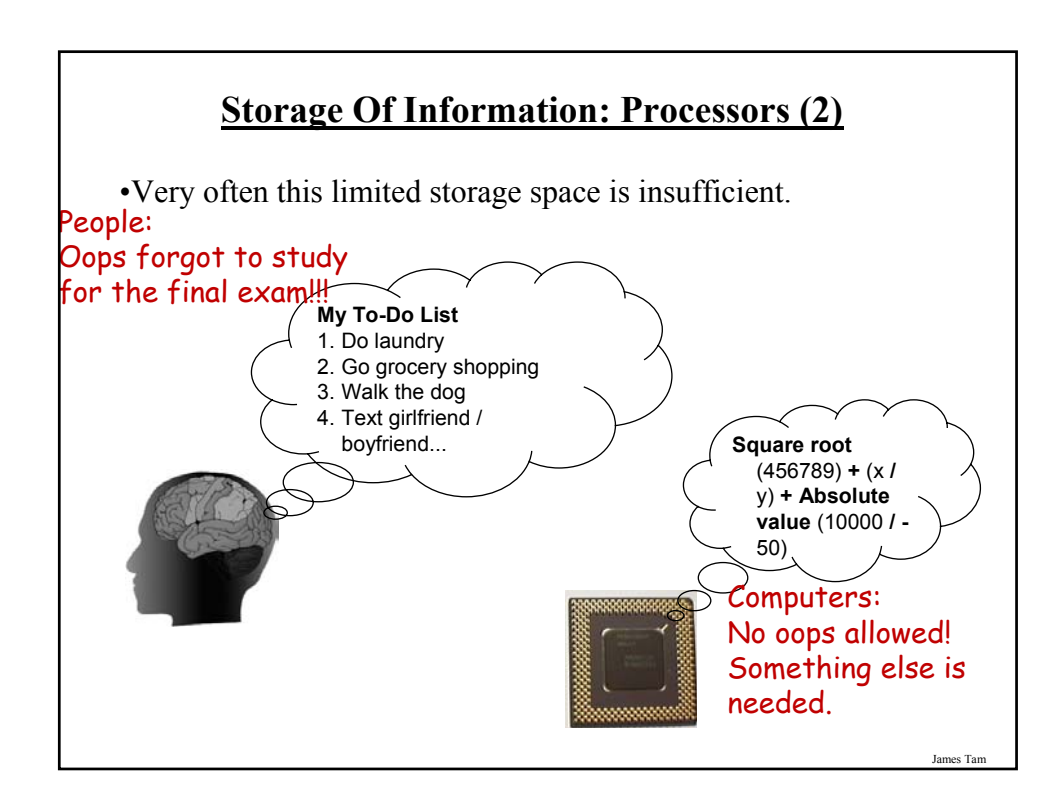

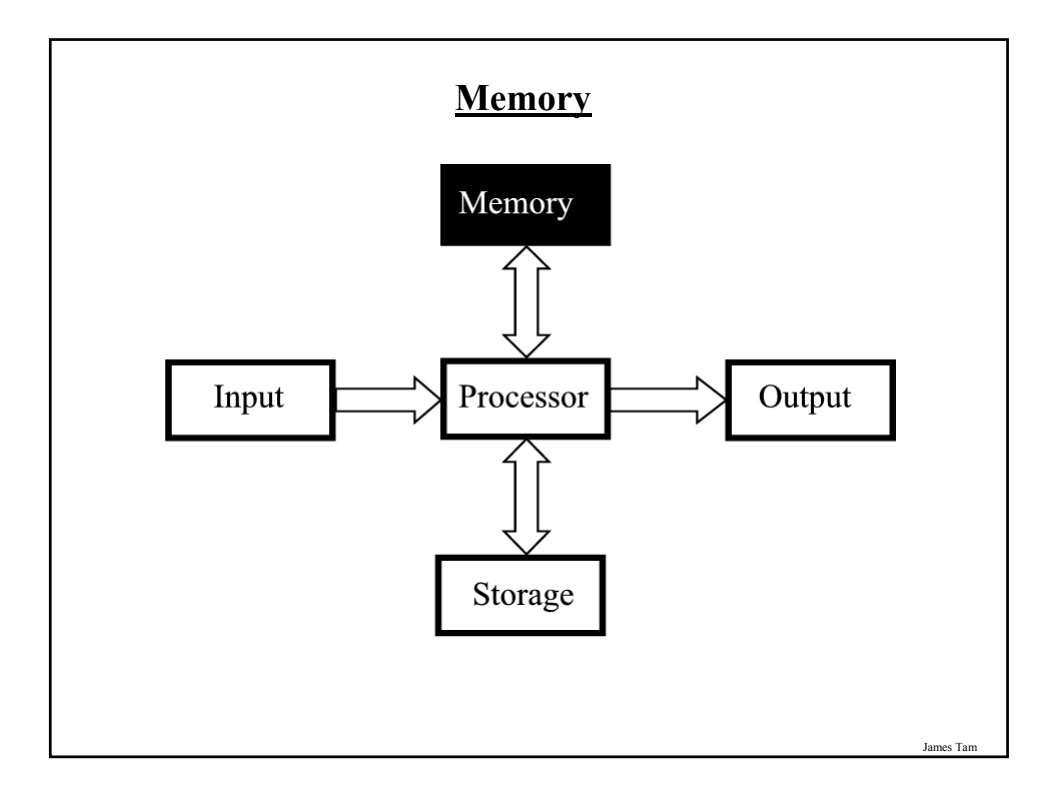

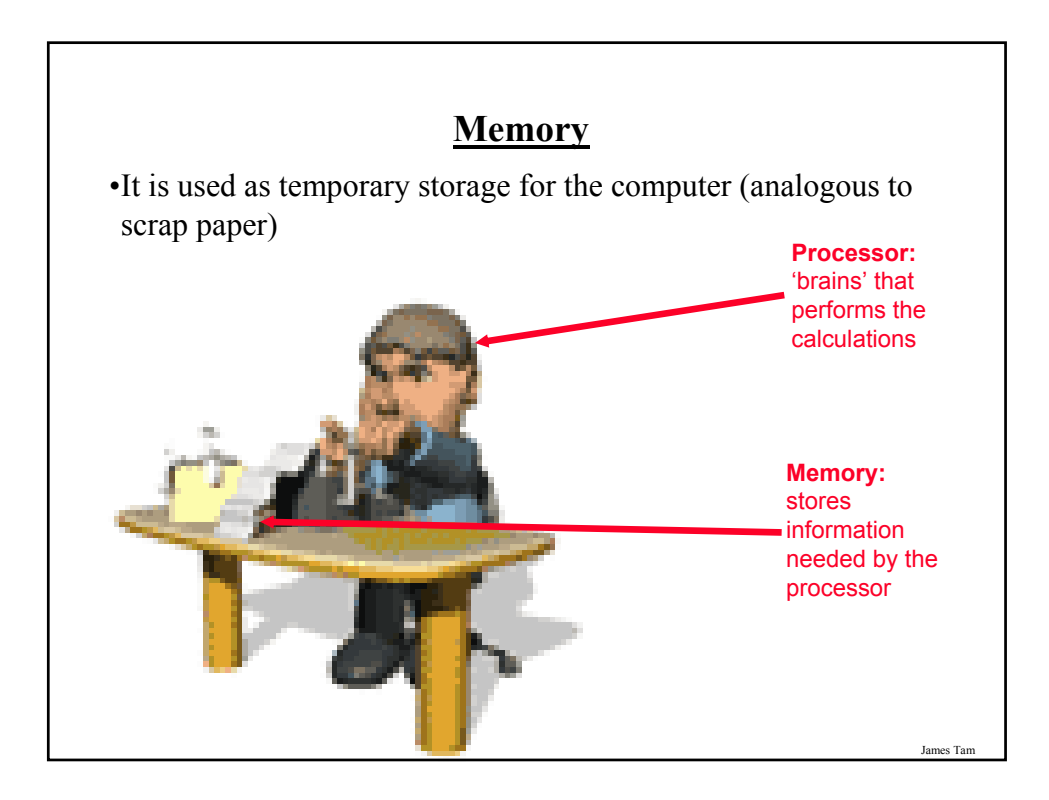

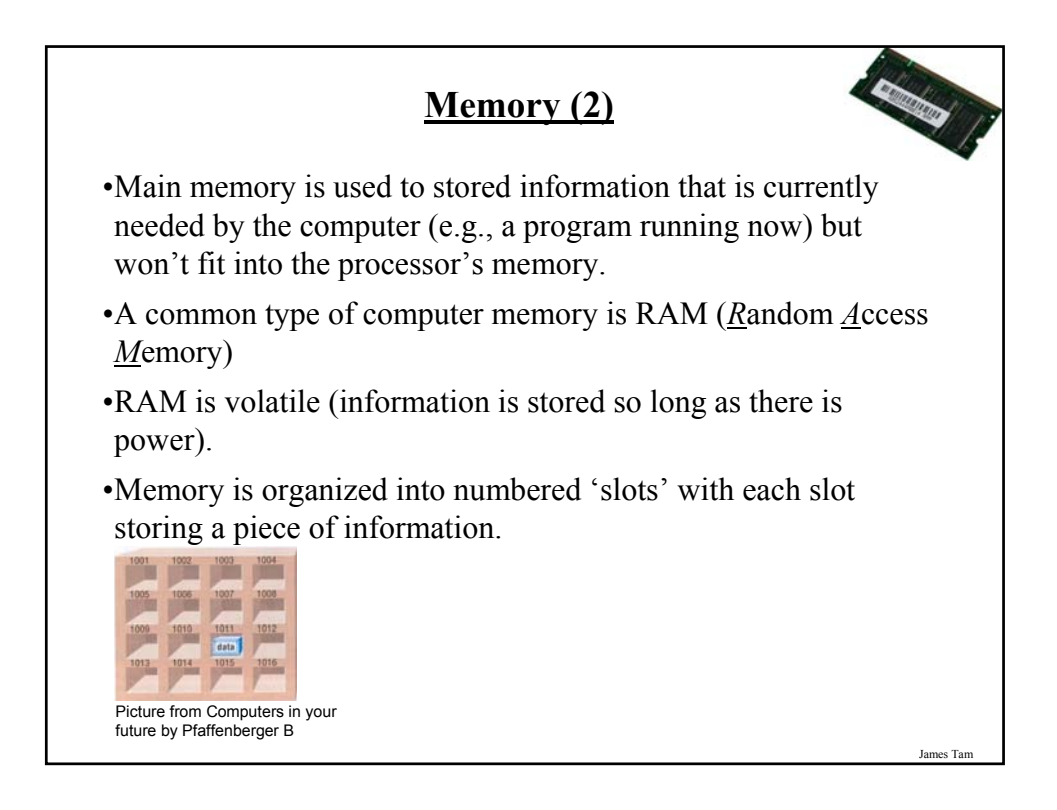

#### **How Much RAM?**

- •Systems vary widely depending on price but the typical starting values range from 1 GB – 6 GB.
- •The maximum RAM that can be installed on a home desktop computer is typically around 4 GB – 8 GB.

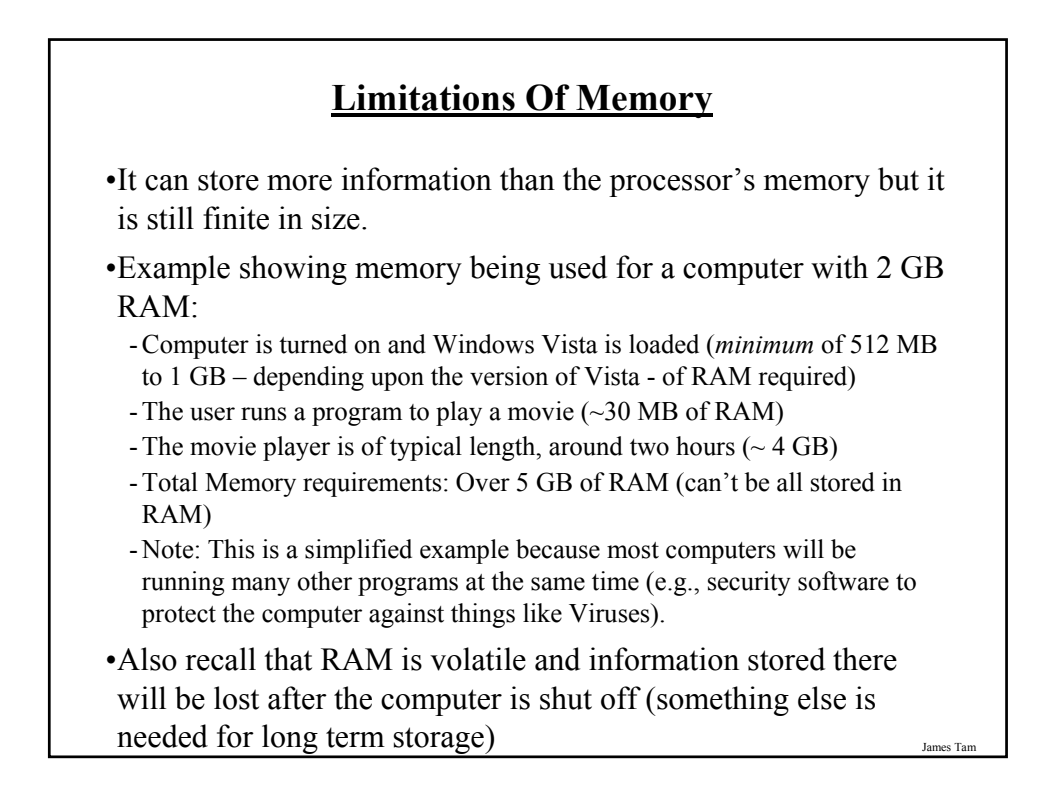

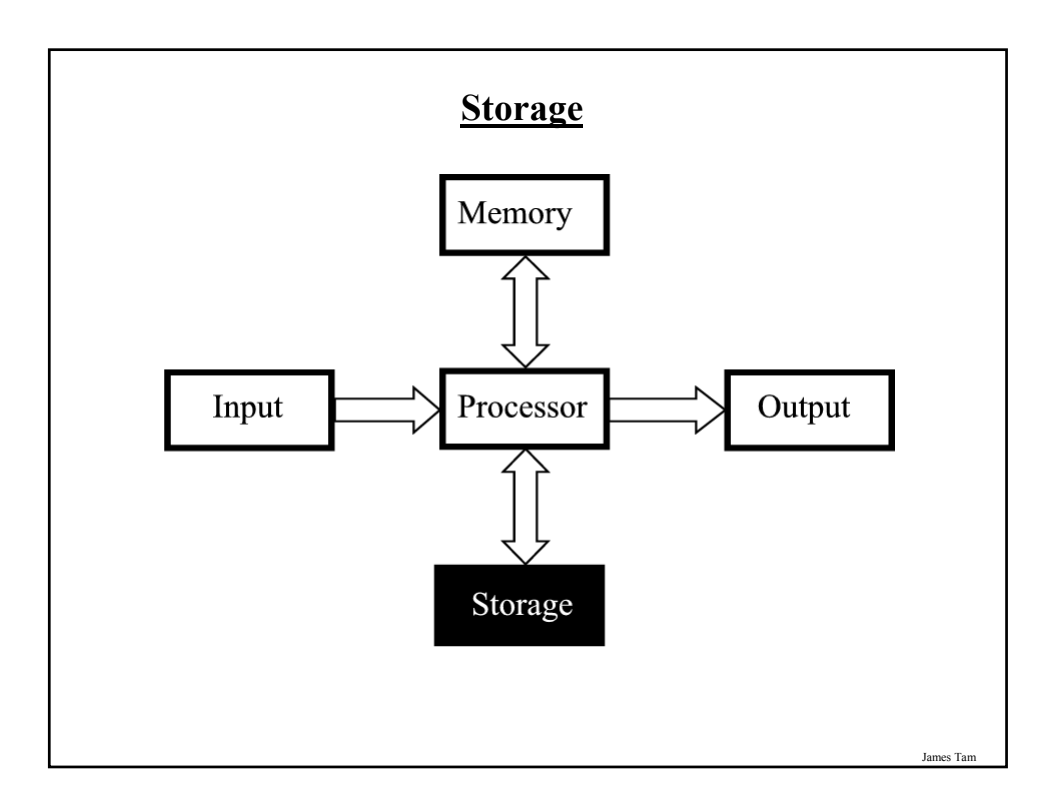

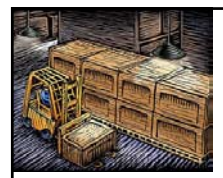

#### **Storage Vs. Memory**

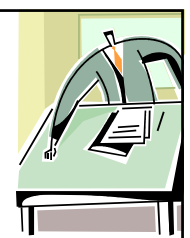

#### **Storage (e.g., hard drive)**

•Information is not needed immediately but will eventually be needed (e.g., a program is installed on the computer in case it's needed)

#### **Memory (RAM)**

•Information is required now e.g., a program that is currently running will be stored in memory.

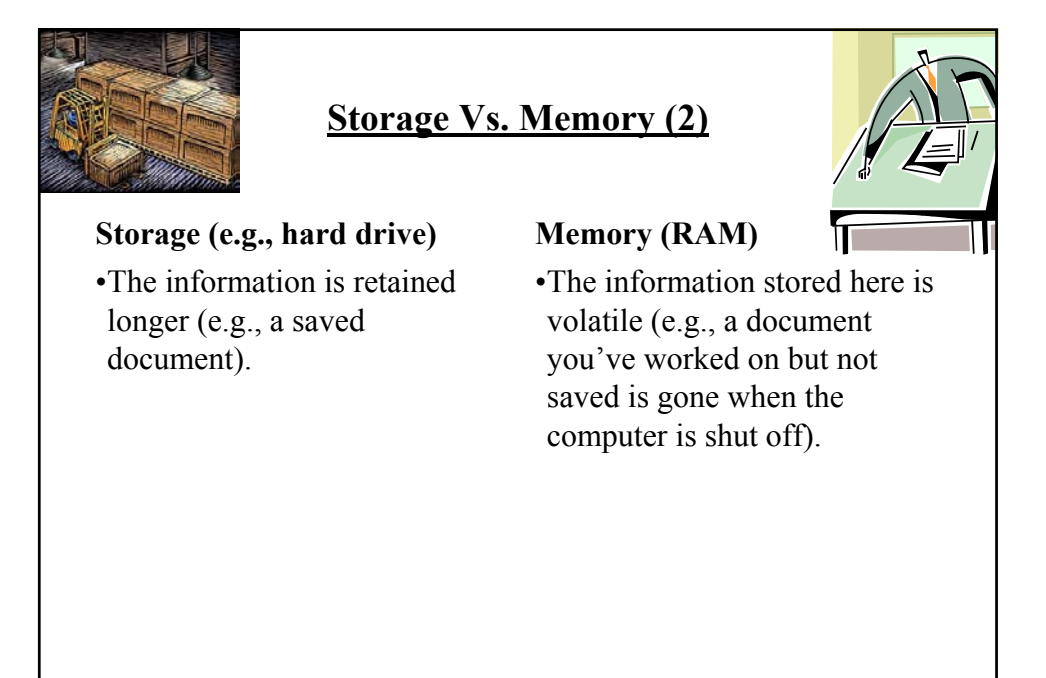

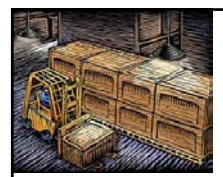

#### **Storage Vs. Memory (3)**

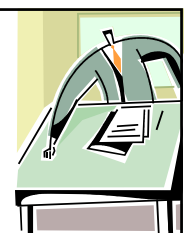

#### **Storage (e.g., hard drive)**

•Accessing the information is slower  $(-1,000,000+$  times) but much more information can be stored  $(x10$  to  $x1000+$ times more than RAM).

#### **Memory (RAM)**

•Access to the information is fast but far less can be stored here.

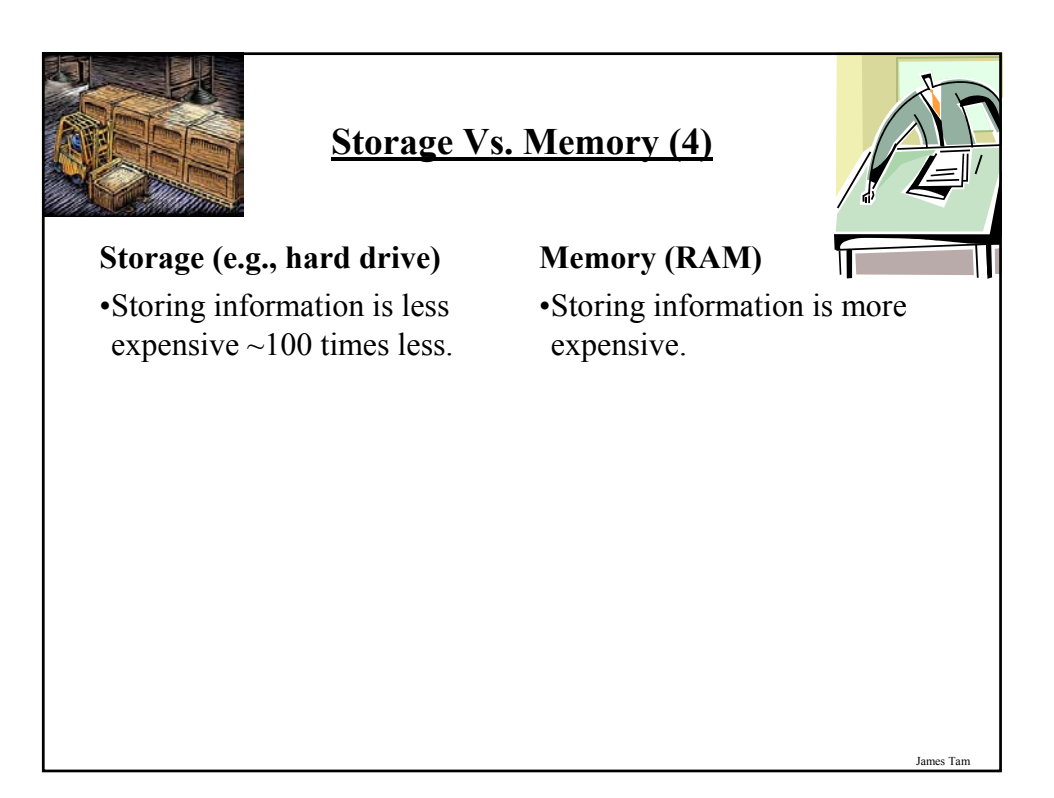

#### **Common Forms Of Storage**

- 1. Magnetic
	- -Hard drives
	- -Floppy and zip drives
- 2. Optical -CD
	- -DVD
- 3. Solid State -Flash drives

## James Tam

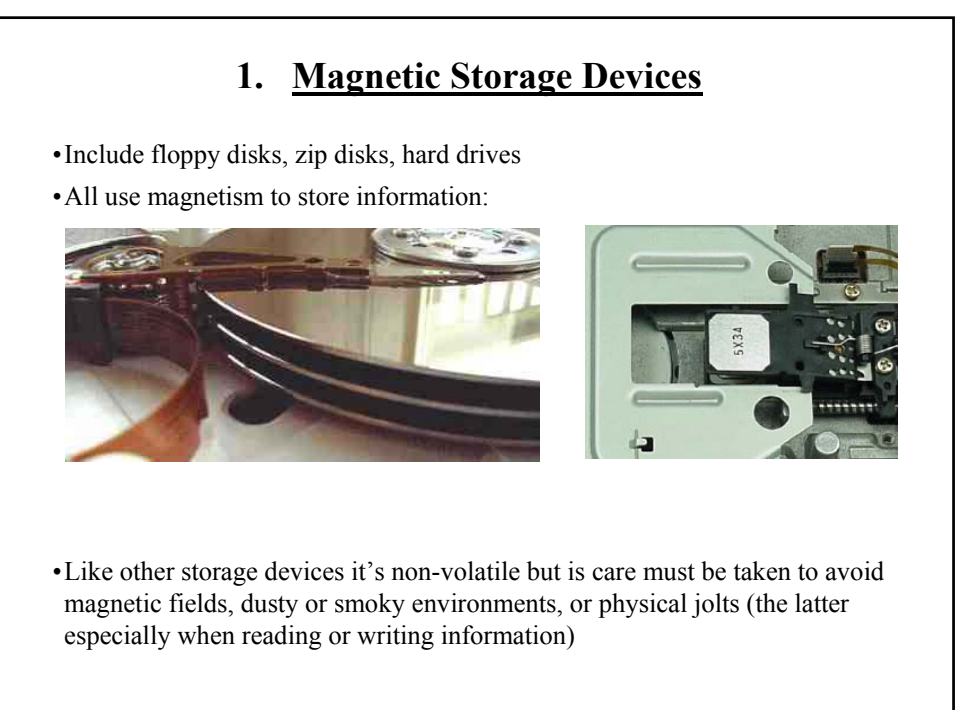

### **1. Magnetic Storage Devices**

•Include floppy disks, zip disks, hard drives

•All use magnetism to store information:

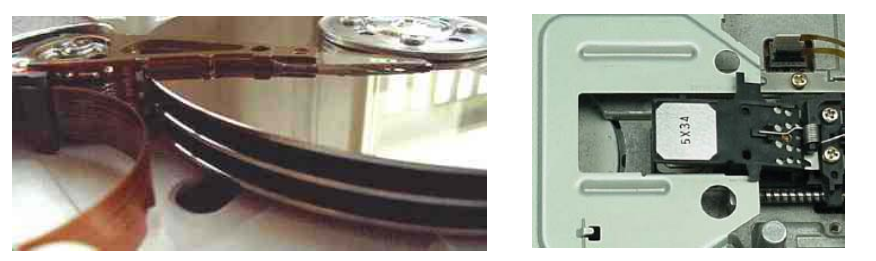

•Like other storage devices it's non-volatile but is care must be taken to avoid magnetic fields, dusty or smoky environments, or physical jolts (the latter especially when reading or writing information)

#### **2. Optical Storage Devices**

•Use lasers to store and retrieve information (CD's and DVD's).

•The storage capacity difference is approximately 1:8 (CD:DVD).

•Categories:

- Can only read information off the disc (CD-ROM, DVD-ROM).
- Can read and also *r*ecord information to the disk (CD-R, DVD-R, DVD+R).
- Can read, record and also *r*e-*w*rite information multiple times (CD-RW, DVD-RW, DVD+RW).

•Optical storage devices aren't as susceptible to as many problems as magnetic devices but care must be taken not to scratch or otherwise damage the surface.

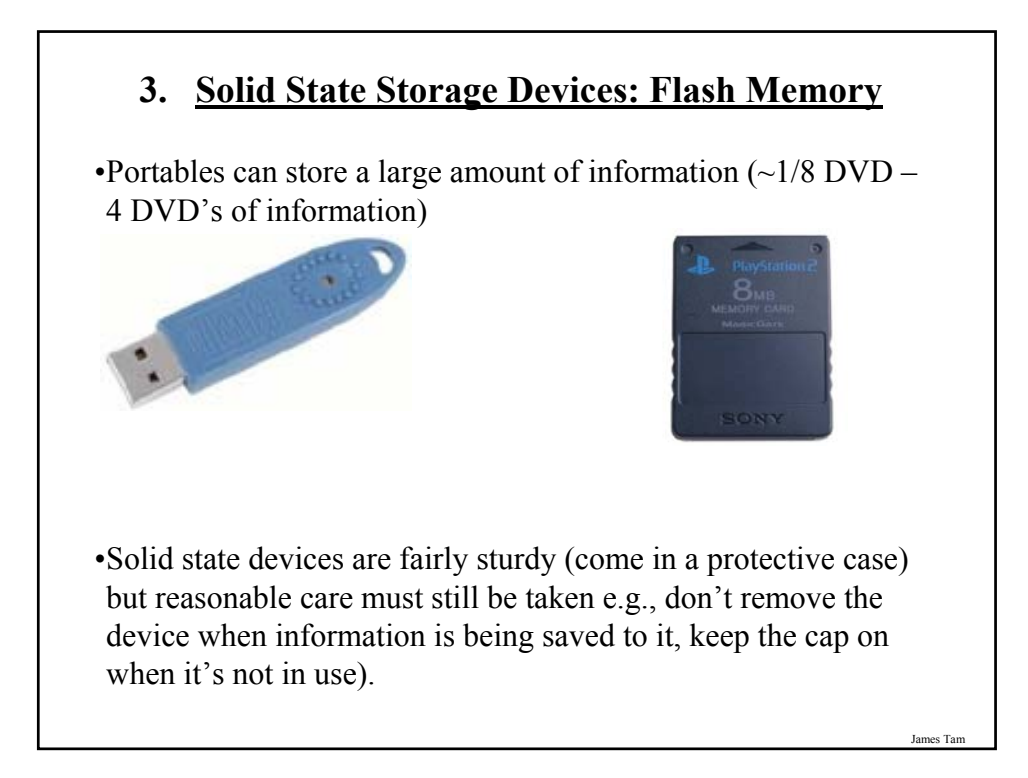

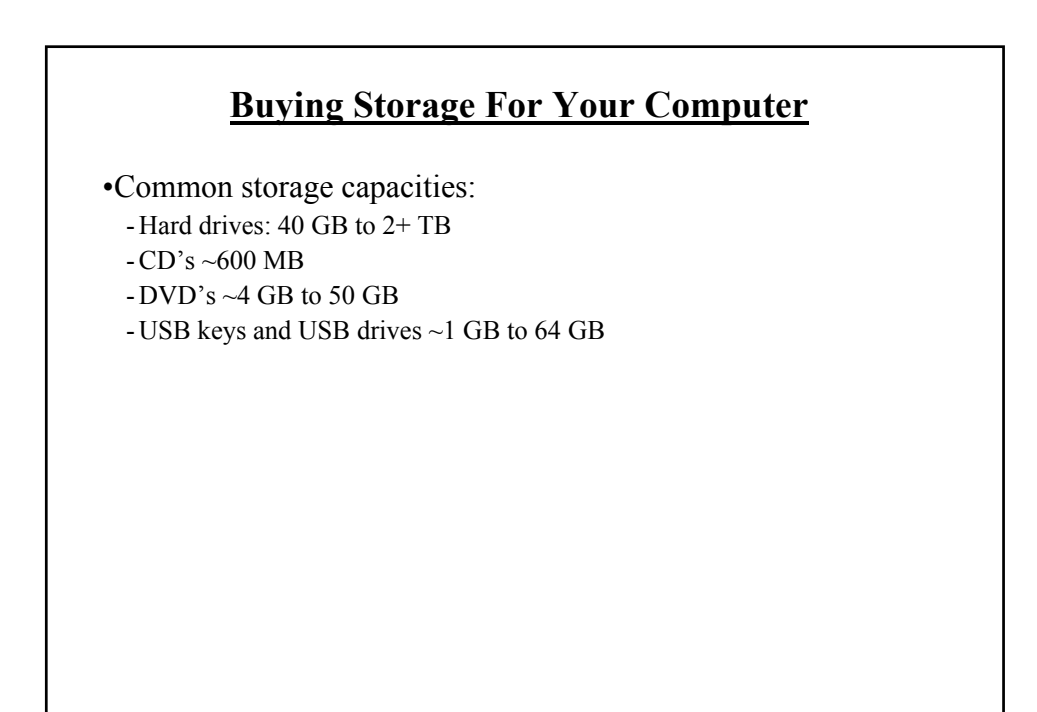

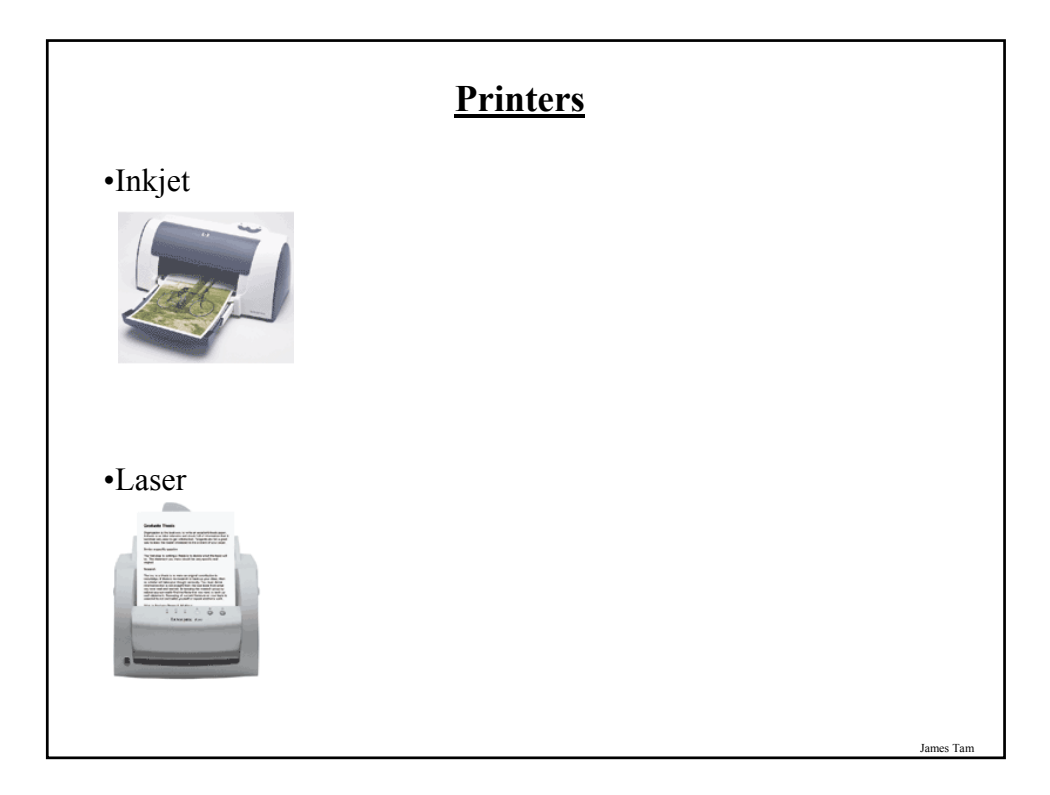

## **Printers: How They Work**

•Inkjet:

- Sprays ink through tiny nozzles onto the paper.

•Laser:

- Uses electrical charges to transfer the toner onto the paper.

- Lasers are used to change the electrical charge.

- Heat is used to bond the toner to the paper.

#### **Inkjet Vs. Laser Printers**

•Printing photographic style pictures: only inkjets can do it.

•Speed: Laser is faster.

- •Cost of the printer: Inkjet printers cost less than laser printers.
- •Cost per page printed: Inkjet printers tend to cost more over time because the per page cost is higher.

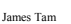

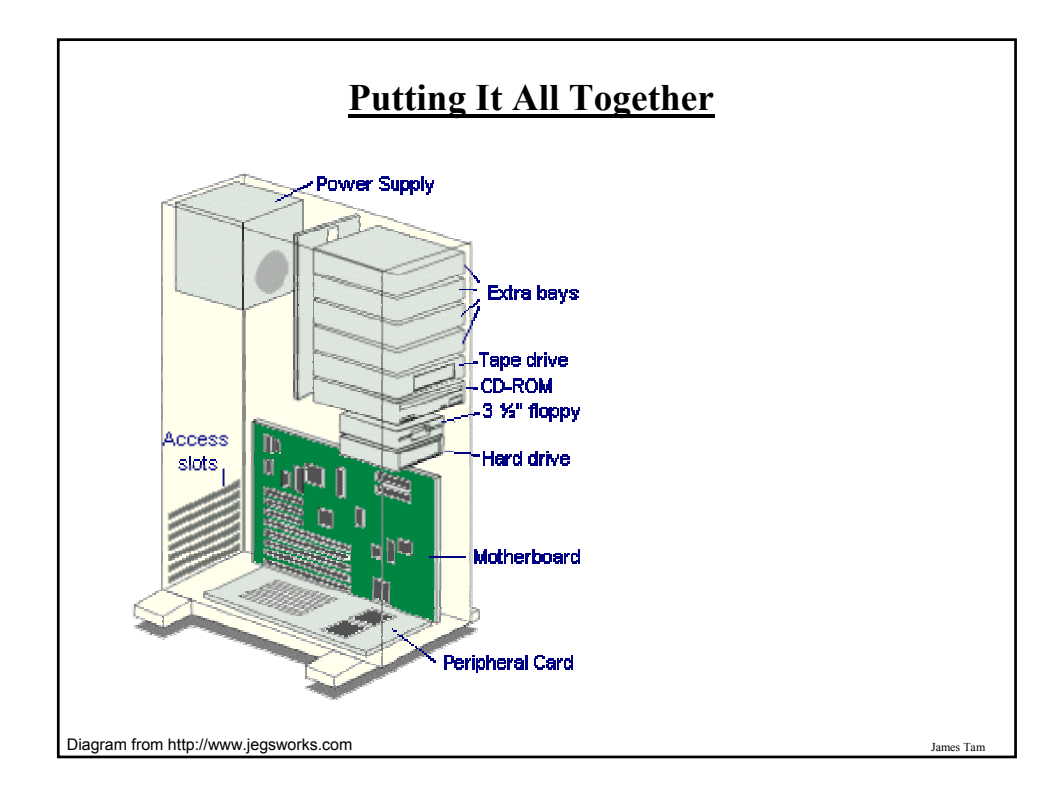

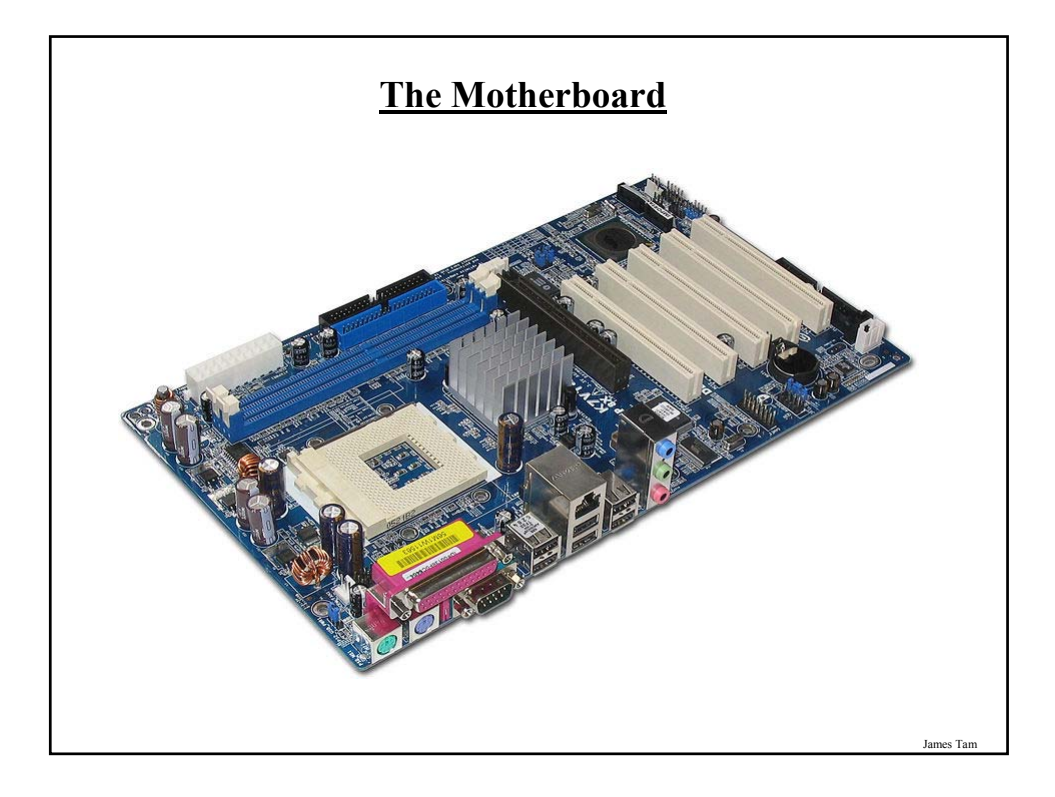

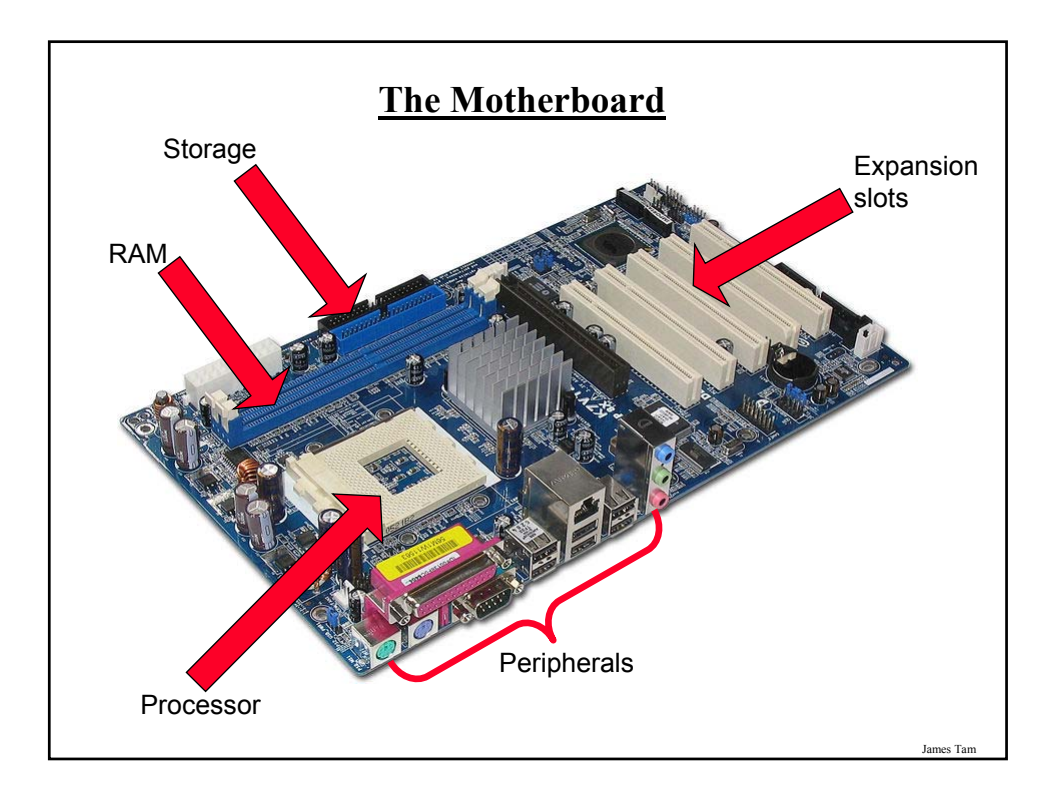

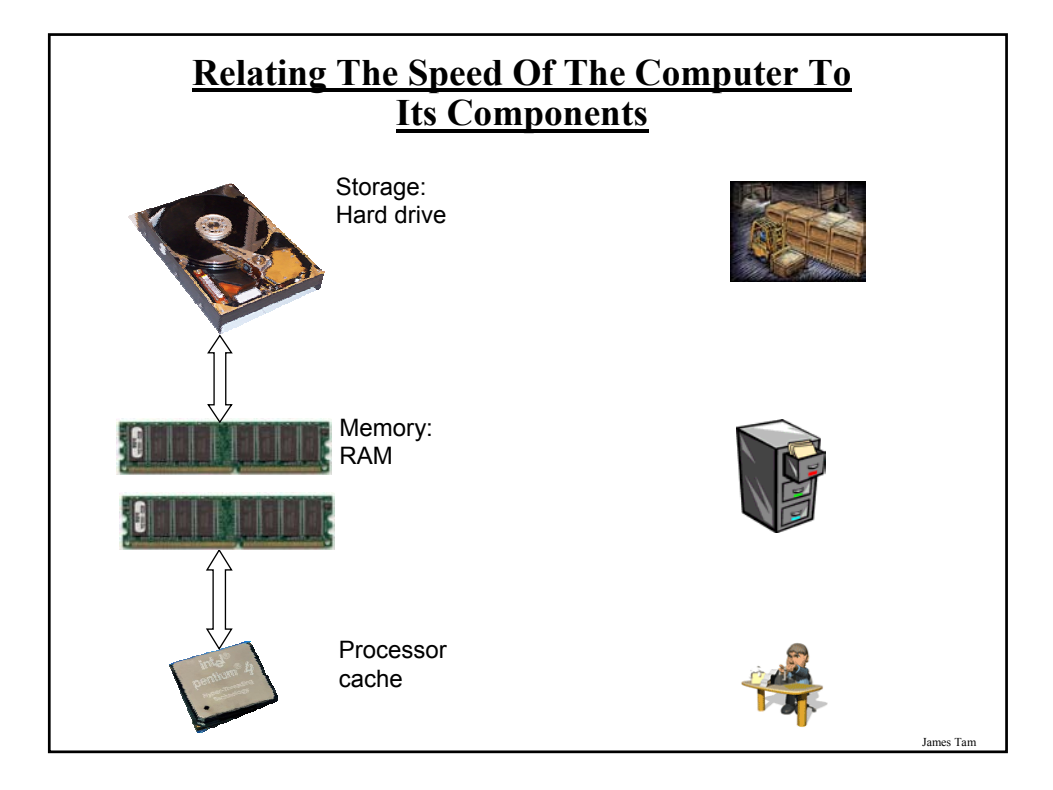

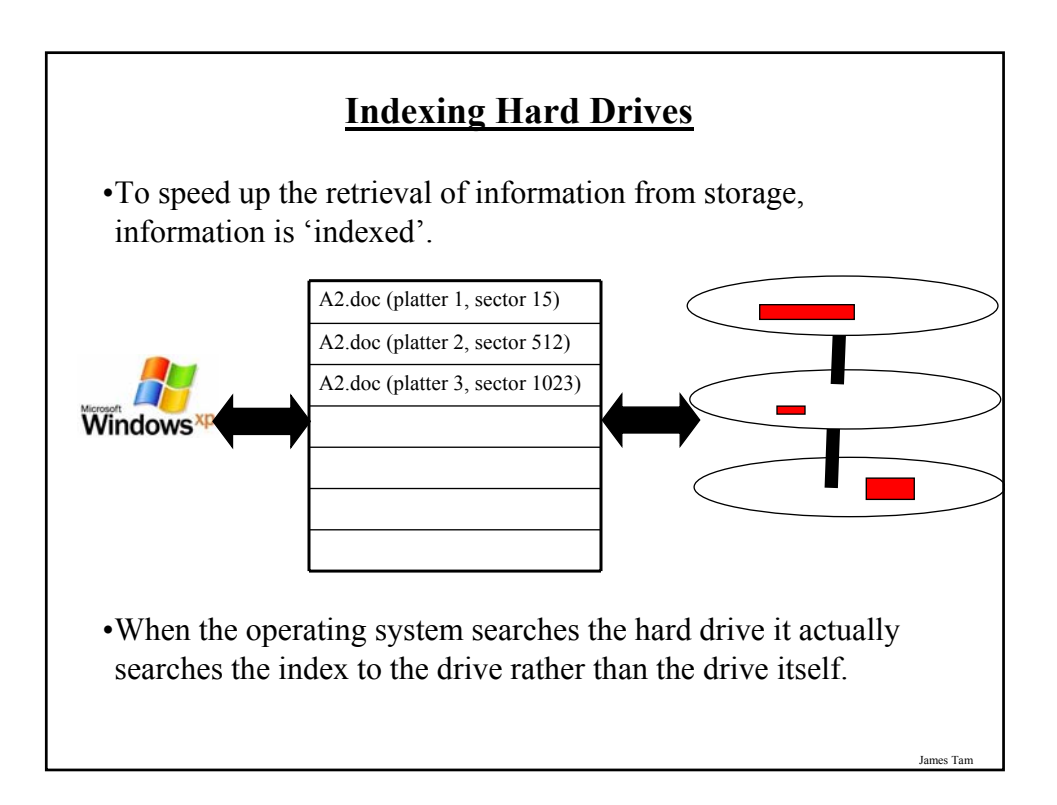

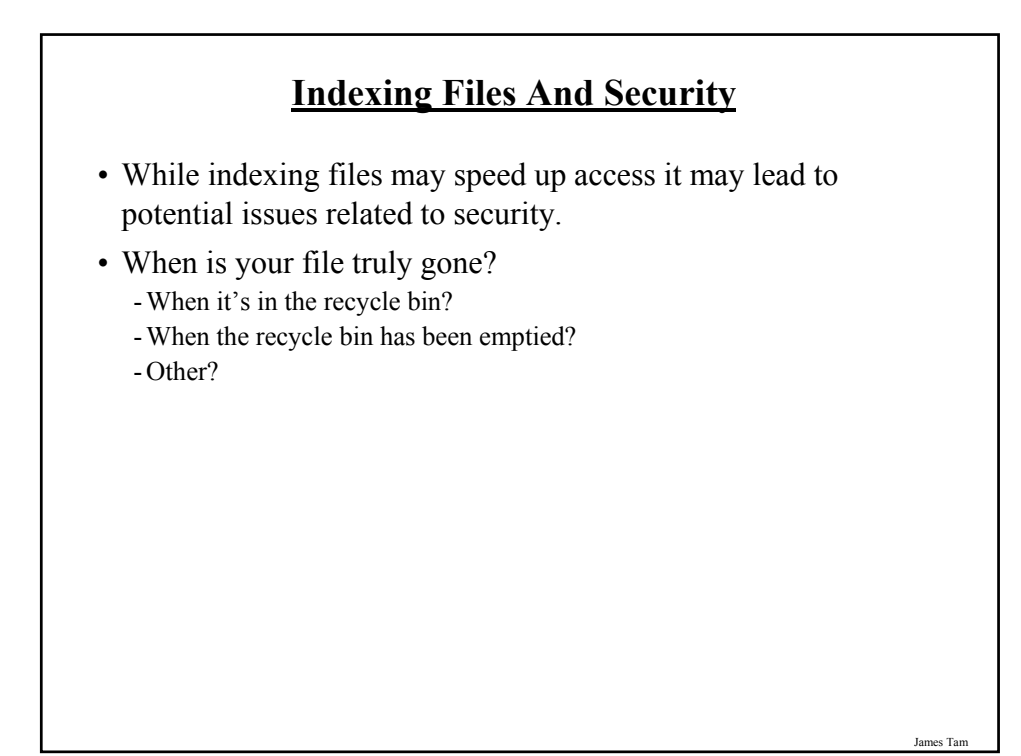

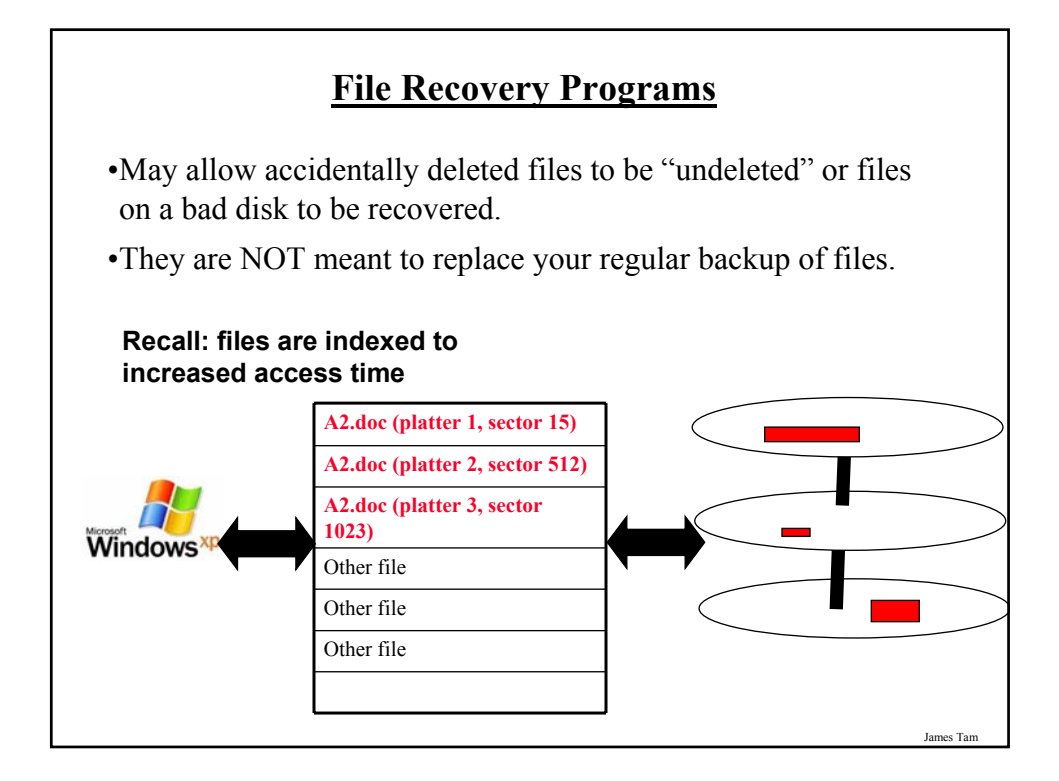

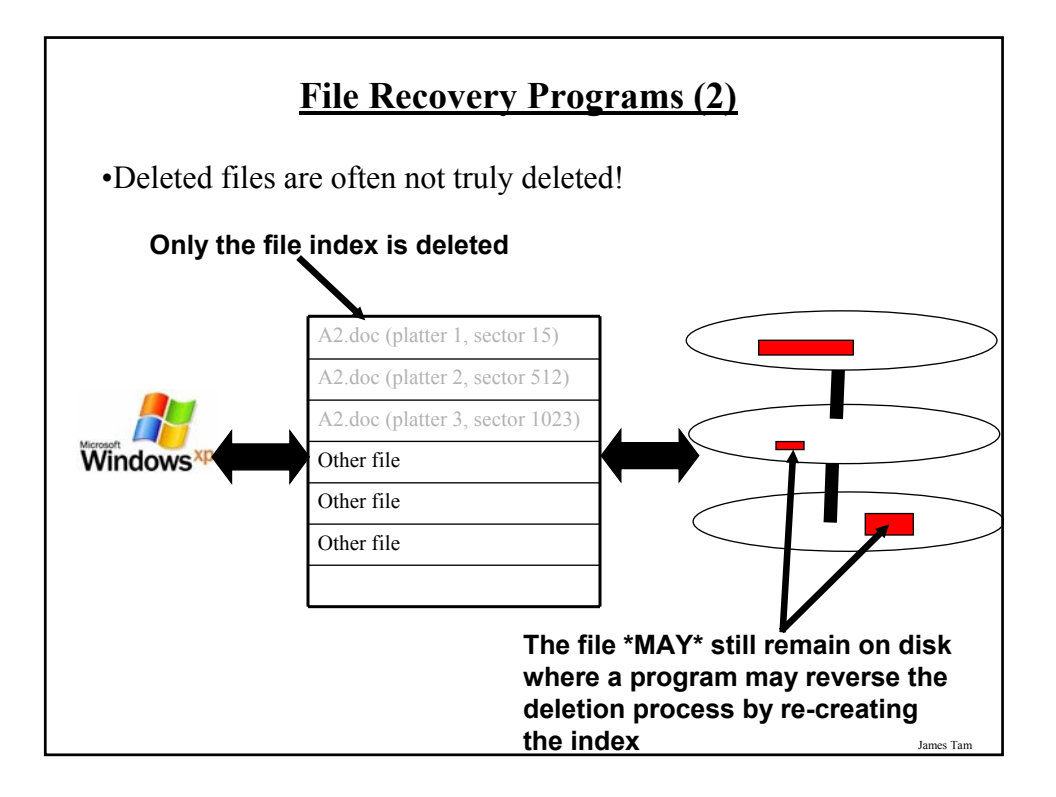

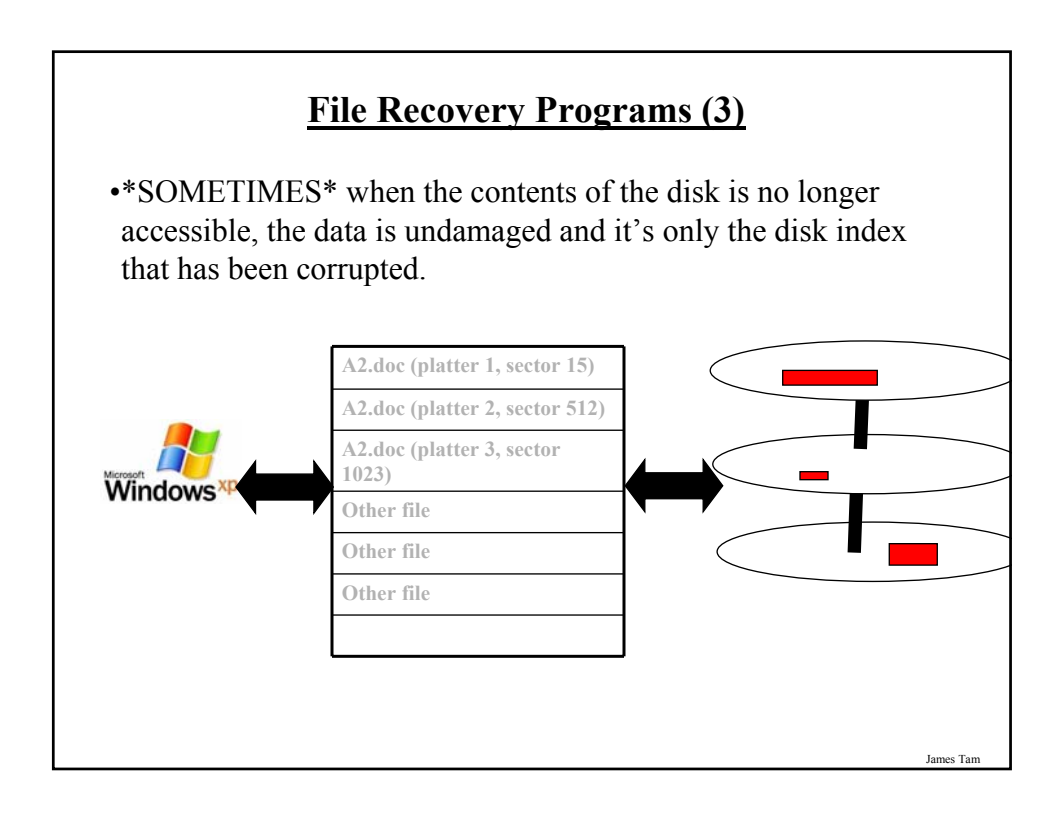

#### **Some Example Computer Programs To Recover Files**

•Recover deleted files

- Undelete
- Pandora recovery

•Recover information from a bad drive

- R-Studio
- Spotmau PowerSuite

•Programs that can do both

- Virtuallab data recovery
- File scavenger data recovery

#### **Backup Programs**

- •Most operating systems include a backup utility as part of the operating system.
- •The software to backup files may also come packaged with storage devices.
- •Rules of thumb:
	- Backup important files as often as possible (monthly, weekly or even more often).
	- Backups *should not* be made on the same disk where the data is stored.
	- Use an external hard drive or flash drive that is only connected when the backup is taking place (to mitigate system failures or virus attacks). Disconnect it otherwise.

### **Backup Programs (2)**

#### •Rules of thumb (continued)

- For truly crucial data consider a second backup that is stored at another location separate from the computer (file attachments via email, CD/DVD's, USB key etc.). Of course you may want to avoid putting private information in your email.
- After completing the backup check that the backup was successful backups do periodically fail (reverse the backup process to check that it worked).

#### **After This Section You Should Now Know**

- •The names and uses for the different types of computers (desktop, super computer etc.)
- •What are the five components of the high level conceptual computer and the purpose of each part
- •Large and small units of measurement for the computer
- •Units of storage on the computer (from bit to Terabyte)
- •What is a computer bus
- •What is a port and some of the characteristics of the more common ports
- •The difference between storage and memory
- •How pixels are used to produce text and graphics on a monitor

#### **After This Section You Should Now Know (2)**

•How LCD monitors create pixels

- •What are the common characteristics of computer monitors
- •What are some of the things that determine processor speed
- •Some of the benefits of having a faster processor
- •Approximate clock speeds of modern processors
- •What is memory and its purpose in the computer

•How much memory is found in a typical computer and the typical maximums for the amount of memory that can be installed

#### **After This Section You Should Now Know (3)**

- •What are the common forms of storage and the characteristics of each
- •The maximum capacity of the common forms of storage
- •How inkjet and laser printers work as well as their relative strengths and weaknesses
- •How do de-fragmentation and recovery programs work
- •How indexing files affects computer security